<span id="page-0-0"></span>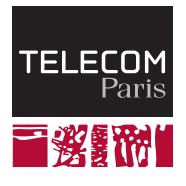

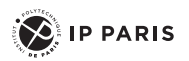

# **Part 2 - The C Language**

**INF107**

Florian Brandner 2023

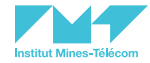

# <span id="page-1-0"></span>**[Lecture 1](#page-1-0)**

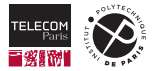

# <span id="page-2-0"></span>**[Welcome](#page-2-0)**

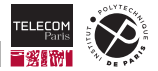

#### **Resources**

#### **Book:**

EFFECTIVE C An Introduction to Professional C Programming Robert C. Seacord No Starch Press, 2020 ISBN-13: 978-1-71850-104-1

#### **Code casts:**

From the popular MOOC "Programmer en C" Rémi Sharrock

<https://inf107.enst.fr/code-cast>

#### **CPP Reference:**

<https://en.cppreference.com/w/c>

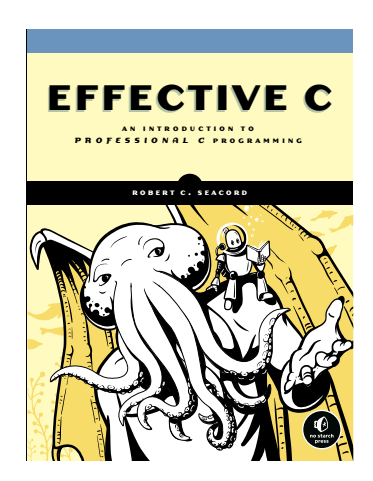

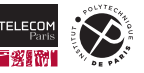

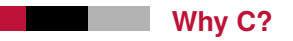

- C has been among the most popular languages<sup>1</sup> of the TIOBE index since 2001.
- Widely available on most computer platforms/operating systems.
- Simple and flexible.
- Implementation basis for many other languages.
- Good for teaching:
	- Exposes the computer system to the programmer.
	- Full control over the computer system.
	- **Allows to make many mistakes** (un-) fortunately.

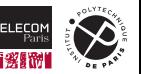

<sup>1</sup> <https://www.tiobe.com/tiobe-index/>

#### **History and Milestones**

- 1972: Invented by Dennis Ritchie and Ken Thompson at Bell Telephone Laboratories Needed to develop their own operating system … Unix (see Part 3 of this course)
- 1989: First standard (ANSI C or C89) Adopted by ISO in the next year (C90)
- 1999: New ISO standard (C99) widely supported Boolean type Integer types widht standardized sizes
- 2011: New ISO standard (C11) well supported today Unicode support

Atomics and support for multi-threading

- 2017: New ISO standard (C17) mostly corrections
- 202x: Upcoming ISO standard (C23) currently under development

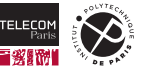

### **Standards**

- Define what the language is (and what not).
- Standard  $\neq$  Implementation
	- Not everything in standards is always implemented.
	- Some computer platforms/operating systems add extensions.
	- Some features differ between computer platforms/operating systems.
	- Some things are **implementation-defined**, **unspecified**, or even **undefined**.

#### **We'll use C11 for this course**

- Modern, still widely supported.
- For special domains
	- MISRA C: strict guidelines for safety-critical systems (automotive)
	- CERT C: for less strict guidelines for less safety-critical systems
	- Embedded C: for embedded systems with special features

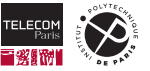

# <span id="page-7-0"></span>**[Compilers - From source code to machine code](#page-7-0)**

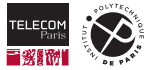

## **From source code to machine code (1)**

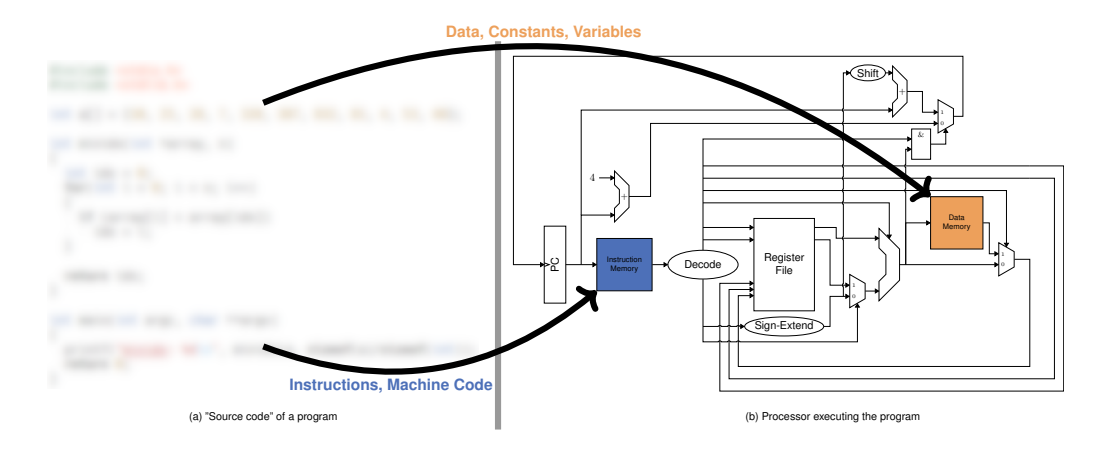

The compiler translates the source code, placing machine code (instructions) and data into memory.

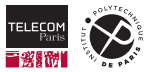

## **From source code to machine code (1)**

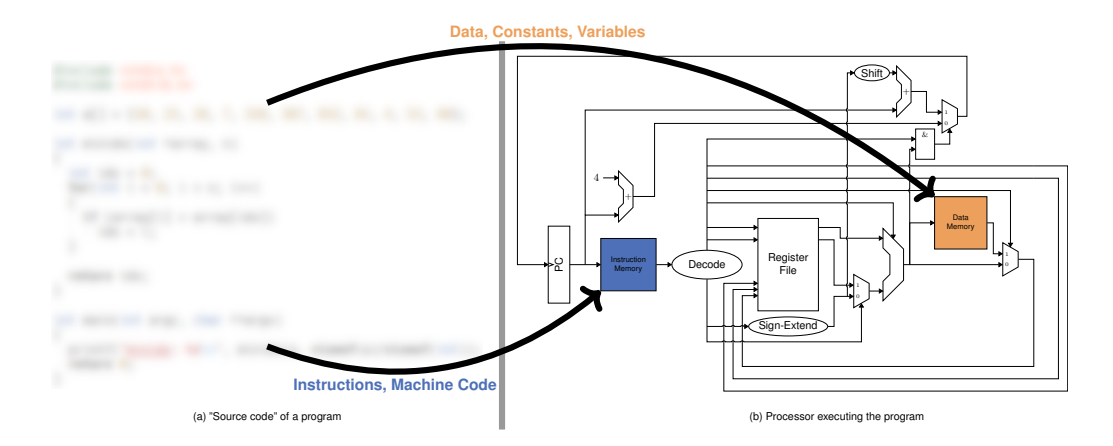

In Part 1 you finished with a **Harvard Architecture**, but …

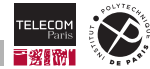

## **From source code to machine code (2)**

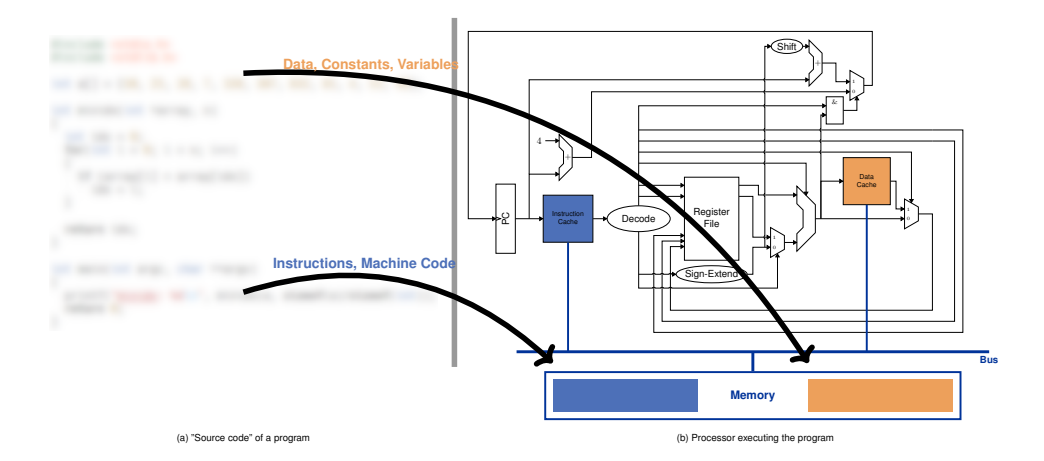

… today we have a **Von Neumann Architecture** (code and data are stored in the *same* memory).

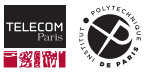

## **Memory Organization**

We have to agree on an organization of the processor's memory:

- $\blacksquare$  A part of the memory is reserved for the operating system. (code and data of the OS - see Part 3)
- Another part for the machine code of the program.
- $\blacksquare$  The rest is for storing data of the program:
	- *Global data*, accessible all the time.
	- *Stack data*, accessible only temporarily.
	- *Heap data*, explicitly managed by the programmer.

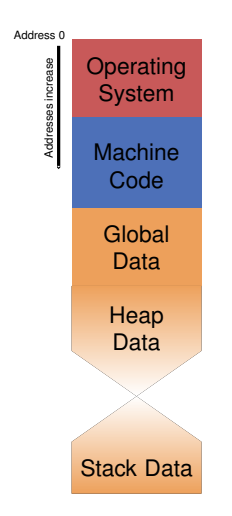

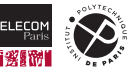

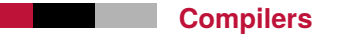

A compiler translates **high-level** source code to **low-level** binary code:

- **Statements and expressions are translated to assembly or machine code.** 
	- Each instruction is stored at a unique address.
	- Related instructions are grouped together in close proximity (close addresses).
	- **Example:** an addition (+) becomes an add for a RISC-V.
- Data structures and variables are stored in memory.
	- Using a binary representation (two's-complement, BCD coding, …)
	- Each data item has a unique address.
	- Related data items are grouped together.
		- *Stack*, *heap*, or *global*
- $\blacksquare$  The compiler respects the memory layout from before
	- (i.e., code and data are disjoint)

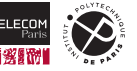

# <span id="page-13-0"></span>**[The C Language](#page-13-0)**

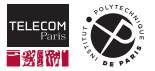

## **Keywords**

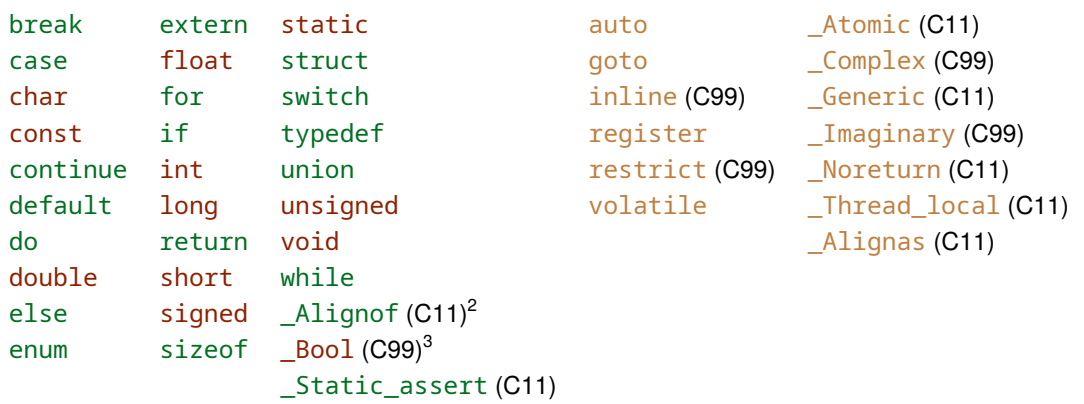

## <https://en.cppreference.com/w/c/keyword>

<sup>2</sup>Typically used through an alias: alignof

<sup>3</sup>Typically used through an alias: bool

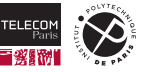

# **A first C program (1)**

- It contains comments.
	- $\frac{1}{2}$  line and  $\frac{1}{2}$  ...  $\frac{1}{2}$  multi-line comments)
- $\blacksquare$  It includes some parts of the standard library.  $(statio.h = Input/Output, stdlib.h = other stuff)$
- It **declares** a global variable message.
	- The initial value of the variable is the string "Hello World".
	- Its type is const char\*. (we'll get back to types in a minute)
- It **defines** a function main
	- The main function has a special meaning: when executed, the program starts here.
	- Which calls the printf function from the IO library.
	- Returns zero.

(and thus ends the program)

```
/* Include functionality from the
   standard library */
#include <stdio.h>
#include <stdlib.h>
```

```
// Declare a global variable
const char message[] = "Hello World";
```

```
// Define a function
int main(int argc, char *argv[])
{
  printf("%s\n" , messane);
 return EXIT_SUCCESS;
}
```
Content of hello-world.c.

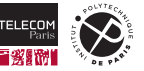

# **A First C Program (2)**

To run the program we have to compile it first, only then we can execute it:

```
tp-5b07-26:~/tmp> ls
hello-world.c
tp-5b07-26:~/tmp> gcc -Wall -pedantic -std=c11 -O0 -g hello-world.c -o hello-world
tp-5b07-26:~/tmp> ls
hello-world hello-world.c
tp-5b07-26:~/tmp> ./hello-world
Hello World
```
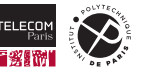

## **What did the compiler do?**

The compiler produced the file hello-world:

- This is an **executable file**, i.e., a program.
- It contains **machine code**

(e.g., equivalent to the source code of main)

■ It contains **binary data**.

(e.g., the string "Hello World")

- $\blacksquare$  The compiler assigns the code and data to addresses in the memory.
- $\blacksquare$  In order to execute the program:
	- 1. Load the code and data from the file into memory. (to the addresses specified by the compiler)
	- 2. Tell to processor to jump to the first instruction of the program.
	- 3. The processor starts executing the program …

# <span id="page-18-0"></span>**[Basic C Types](#page-18-0)**

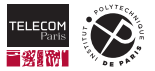

## **What is a Type?**

Types are a common concept in programming languages:

- A type specifies which values are admissible at a certain point in a program (e.g., as function arguments, values of a variable, operands to an operator, …)
- Dynamic vs. static typing:
	- **Dynamic typing:** (e.g., Python, JavaScript, …) The type of values is determined and checked while the program is running.
	- **Static typing:** (e.g., Java, C, C++, OCaml, Haskell, …) The type of every value is known and checked at compile-time.

 $\blacksquare$  C is statically typed.

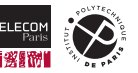

## **Basic C Types**

In C each variable needs a fixed type. Types are grouped into classes:

### **Void type:**

A special type without values.

### ■ Boolean type:

For boolean data with only two values (true/false or  $\mathcal{O}(1)$ .

### **Integer types:**

For characters and integer numbers (signed or unsigned).

## **Floating-point types:**

For floating-point numbers.

Note that the C standard does not specify the data format, but most implementations actually use a binary representation (two's complement and IEEE 754).

<https://en.cppreference.com/w/c/language/type>

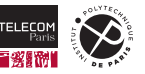

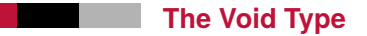

The C language defines a special type void:

- $\blacksquare$  Special type with no values.
- Used to indicate that functions do not return a value.
- Can be used to indicate that functions do not take any argument. п
- Can be used with pointers (covered later in the lecture).

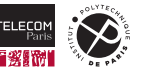

## **Boolean Type**

Added only by C99, thus a rather cryptic name:  $Bool$ 

```
Examples:
 Bool done = false;
 Bool isFalse = 0:
 Bool isTrue = 1;
 Bool isTrueToo = .5;
■ Alias bool
```
Initializes the variable done to false. Initializes the variable isFalse to false. Initializes the variable isTrue to true. Initializes the variable isTrueToo to true.

An alias is defined in the library, but requires the following line in the code: #include <stdbool.h>

[https://en.cppreference.com/w/c/language/arithmetic\\_types#Boolean\\_type](https://en.cppreference.com/w/c/language/arithmetic_types#Boolean_type)

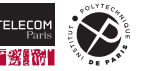

# **Recapture: Number Representation**

#### $\blacksquare$  Integer numbers:

Usually represented using a sequence of  $n$  bits (0/1).

- **Unsigned integers** Simple number representation with base 2:  $\sum_{i=0}^{n-1} bit_i \cdot 2^i$
- **Signed integers:** Uses the two's-complement representation:

$$
-(bit_{n-1} \cdot 2^{n-1}) + \sum_{i=0}^{n-2} bit_i \cdot 2^i
$$

- Least significant bit:  $bit_i^{\text{'}\text{-}}$  with  $i=0$
- **Most significant bit:**  $bit$ , with  $i = n 1$
- **Floating-point numbers:** Usually based on the IEEE 754 standard.<sup>4</sup>
	- **Sign**: A single sign bit.
	- **Exponent**: A unsigned number (e.g., 8, 11, or 15 bits).
	- **Significand**: A unsigned number (e.g., 23, 53, or 112 bits).

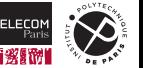

<sup>4</sup> [https://en.wikipedia.org/wiki/IEEE\\_754](https://en.wikipedia.org/wiki/IEEE_754)

## **Integer Types**

C defines several integer types:

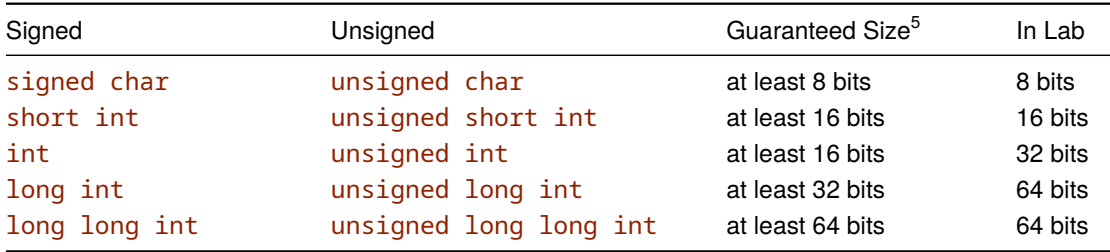

The number **format is not specified** though, but usually is two's complement for signed integers.

[https://en.cppreference.com/w/c/language/arithmetic\\_types](https://en.cppreference.com/w/c/language/arithmetic_types)

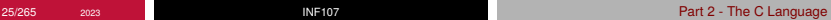

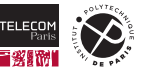

<sup>5</sup>Minimal size guaranteed by C standard in bits.

# **Integer Types Aliases (1)**

Integer types can be written in many variants:

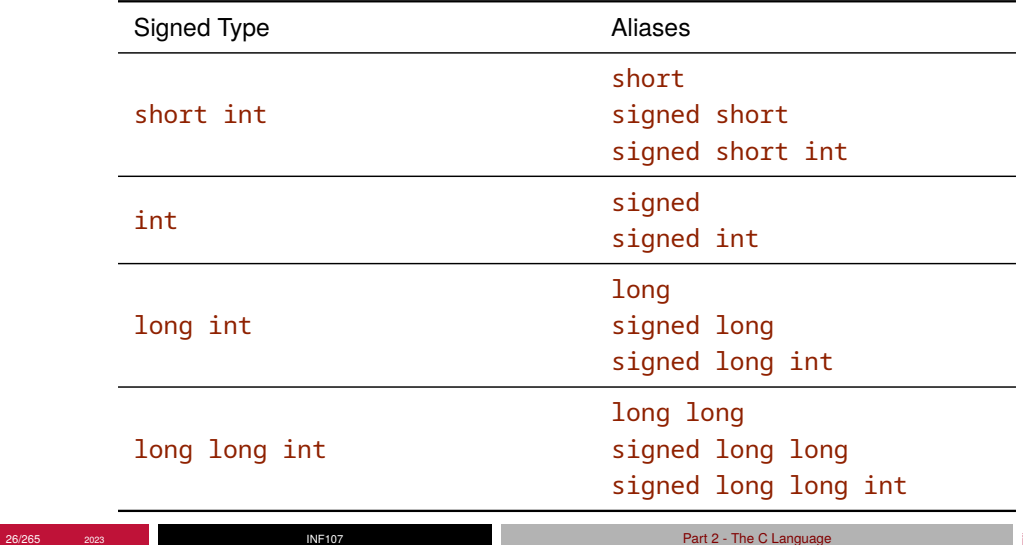

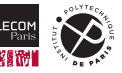

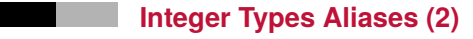

Unsigned integer types have aliases too (but fewer):

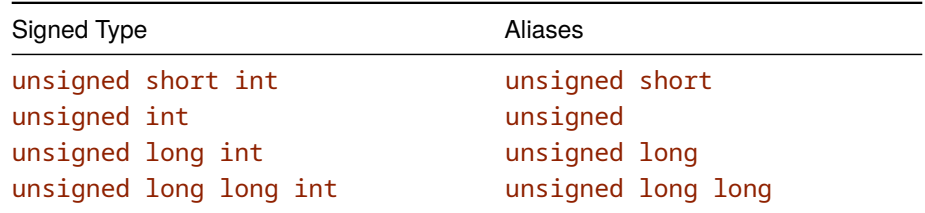

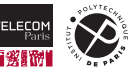

### **Examples: Integer Types and Literals**

```
unsigned char c = 225;
int i = 512:
short octal = 010:
signed hex = 0 \times 10:
unsigned ui = 5u;
long int li = 0x20000010l;
long long lli = 0x2020000010ll;
```
Initializes the variable  $\epsilon$  to  $225$ . Initializes i to 512. Initializes octal to  $8$  (using base 8). Initializes hex to  $16$  (using base 16). Initializes ui to  $5$  (using unsigned literal suffix). Initializes  $1$  i to  $536870928$  (long suffix and base 16). Initializes  $11i$  to  $137975824400$  (long long suffix and base 16).

[https://en.cppreference.com/w/c/language/integer\\_constant](https://en.cppreference.com/w/c/language/integer_constant)

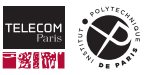

## **Floating-Point Types and Literals**

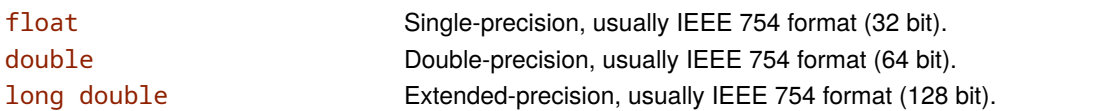

#### Examples:

float  $f = .5$ : double  $d = 1.2e-3$ : long double  $1d = 2.0e+308$ ; float hex =  $0 \times 2 \text{ .}$ ap3;

Initializes the variable  $f$  to  $0.5$ . Initializes d to 0.0012. Initializes 1d to  $2.0e308$ . Initializes hex to  $21 (2.625 \cdot 2^3 = 21$  in decimal).

[https://en.cppreference.com/w/c/language/floating\\_constant](https://en.cppreference.com/w/c/language/floating_constant)

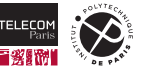

# **Character Types and Symbols**

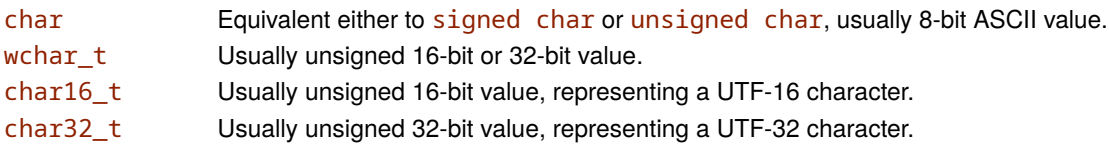

#### Examples:

```
char c = 'a':char octal = ' \141':
char hex = \sqrt{81};
char16 t c16 = u'B':
char32 t c32 = U'\u0387';
wchar t wc = L' \beta';
```
Initializes the variable c to the symbol a  $(97 \text{ decimal})$ . Initializes octal to the symbol a (141 octal). Initializes hex to the symbol a  $(61$  hexadecimal). Initializes c16 to the symbol β (UTF-16 prefix, little beta). Initializes  $c32$  to  $β$  (UTF-32 prefix, little beta). Initializes wc to  $β$  (wide-char prefix, little beta).

#### [https://en.cppreference.com/w/c/language/character\\_constant](https://en.cppreference.com/w/c/language/character_constant)

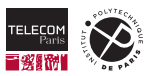

## **Character Escape Sequences**

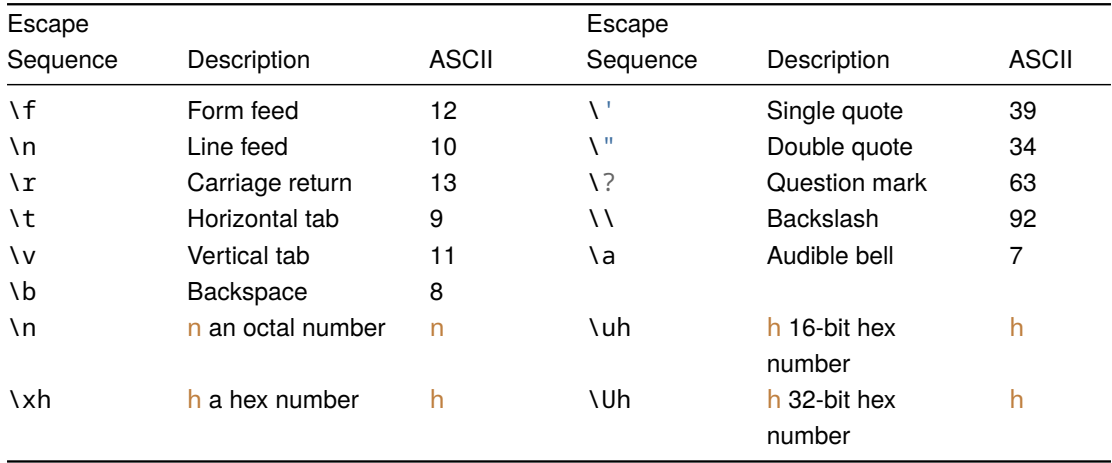

# <https://en.cppreference.com/w/c/language/escape> [https://en.wikipedia.org/wiki/List\\_of\\_Unicode\\_characters](https://en.wikipedia.org/wiki/List_of_Unicode_characters)

## **String Literals**

A sequence of character symbols stored as an array is a string:

```
char hello[] = "Hello World";
char uft8[1] = u8"Greek beta: \beta";
char16 t utf16[1 = u"Beta: \quad u0387";
char32 t utf32[1] = U''German S: \n<math>6''</math>:wchar t wide[] = L"German S: \Upsilon1E9E":
```
Initializes the variable hello to the given string. Initializes utf8 to the string using UTF-8 encoding. Initializes utf16 to the string using UTF-16 encoding. Initializes utf32 to the string using UTF-32 encoding. Initializes wide to the string using wide characters.

https://en.cppreference.com/w/c/language/string literal

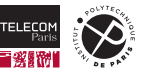

# <span id="page-32-0"></span>**[Global Declarations and Definitions](#page-32-0)**

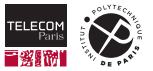

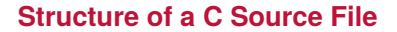

```
A C source file consists of …
```

```
// Include code from the standard library
#include <stdio.h>
#include <stdlib.h>
```

```
int counter = 0:
```

```
void stepCounter();
int getCounter();
```

```
int main(int argc, char *argv[])
{
  // some code here
}
```
Include **header** files to *import* code from libraries (we'll get back to libraries in more detail later)

**Global** declarations of functions, variables, and custom types, as well as function definitions.

We call such a C source file a **translation unit**.

}

 $\begin{matrix} \end{matrix}$ 

 $\int$ 

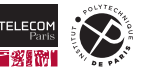

## **Global Declarations**

Introduce a new **identifier** in the C program:

- An identifier is a name with a specific meaning in the program
	- Identifiers are sequence of character symbols (letters, underscore, digits, …).
	- Identifiers cannot start with a digit.
	- Identifiers are case sensitive.
- Specifies what the identifier means:
	- It may refer to a variable, function, or type.
	- It may be associated with additional properties.

<https://en.cppreference.com/w/c/language/identifier>

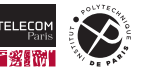

### **Global Declarations**

Global declarations consist of three parts:

<Storage class and Qualifiers> <Type> <Declarators> ';'

- Storage class and qualifiers may appear in any order:
	- **Storage class:** For this class: static or extern.
	- **Qualifier:** For this class: const.

#### **Type:**

Any of the basic types, covered so far, or a custom type (yet to come).

#### **Declarators:**

One or more declarators separated by a comma (,), such as:

- Identifier of a variable, optionally followed by an initializer.
- Identifier of an array with a size in brackets  $([\ ])$ , optionally followed by an initializer.
- identifier of a function with a parameter list in braces  $( )$ ).

## <https://en.cppreference.com/w/c/language/declarations>

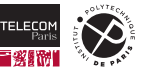
### **Examples: Global Variable Declarations**

```
int counter = \emptyset:
const short constant = 27;
```

```
extern unsigned elsewhere;
static char private = 'p';
int v1, v2, v3;
char message[] = "Hello World";static short data[100];
```

```
int initialized[3] = \{0, 1, 2\};
```
Declare the variable counter (with initializer).

Declare constant as const, i.e., its value is not supposed to change during execution.

Declare elsewhere with storage class extern.

Declare private with storage class static.

Declare v1, v2, and v3 all at once.

Declare message as an array of characters (size derived). Declare data as an array of  $100$  short values, stored consecutively in memory.

Declare initialized as an array of  $3$  int values, initialized to  $0, 1$ , and  $2$  respectively.

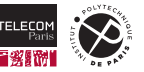

### **Examples: Global Function Declarations**

```
void foo(void);
```

```
void anotherFoo();
int bar(int);
int anotherBar(int a);
long constantArg(const char);
```
const long constantReturn(void);

extern char elsewhere(int, int b);

static void private(int a, int b);

Declare the function foo, does not return anything and has no argument. Declare anotherFoo similar to previous line. Declare bar, takes and returns an int. Declare anotherBar similar to previous line. Declare constantArg, returns a long int value and takes argument with qualifier const. Declare constantReturn, returns a value with qualifier const and has no arguments. Declare elsewhere with storage class extern and two arguments (one without name/identifier). Declare private with storage class static, does not return anything and takes two arguments.

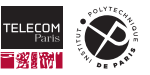

# **Storage Duration and Linkage**

#### **Storage Duration:**

Global identifiers are accessible during the entire execution of the program.

#### **Linkage:**

Indicates the visibility of the function/variable.

#### • **Internal Linkage:**

The function/variable is visible only within the current translation unit.

#### • **External Linkage:**

The function/variable is visible also from other translation units (aka. other C source files).

[https://en.cppreference.com/w/c/language/storage\\_duration](https://en.cppreference.com/w/c/language/storage_duration)

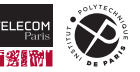

### **Storage Classes**

- By default global function/variables have **external linkage**.
- $\blacksquare$  Impact of specifying the storage class for a declaration:
	- Using static:

Changes linkage to be **internal**.

• Using extern:

Linkage becomes **external**, the compiler simply **assumes** that the function/variable exists.

- The compiler *does not reserve memory space* for the code/data of the functions/variable.
- The compiler *does not assign a memory address* in the current translation unit.
- Variables have to be redeclared without extern in another translation unit.
- $-$  Functions have to be defined without extern in another translation unit.

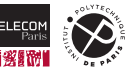

### **Defining Functions**

Function definitions consists of four parts:

```
<Storage class and Qualifier> <Type> <Declarator> '{' <Body> '}'
```
Resembles a function declaration:

#### **Storage class** and **Qualifiers**:

Same as before, i.e., static/extern or const respectively.

**Type**:

Type of the value returned by the function.

### **Declarator**:

The identifier and parameters of the function (same as for declarations).

**Body:**

The code of the function enclosed in braces.

[https://en.cppreference.com/w/c/language/function\\_definition](https://en.cppreference.com/w/c/language/function_definition)

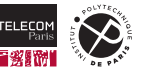

### **Function Body**

The function body consists of a sequence of **statements** and/or **declarations**:

- if or if -else statement.
- switch statement.
- while or do-while loop.
- **for loop.**
- return statement.
- An expressions can also be a statement (e.g.,  $3 + 4$ ;).
- **Compound statement:**

Sequence of statements enclosed in curly braces ( $\{$  and  $\}$ ).

<https://en.cppreference.com/w/c/language/functions> <https://en.cppreference.com/w/c/language/statements>

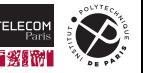

# **Compound Statements and Scopes**

Identifiers introduced by declarations are visible depending on their **scope**:

#### **File scope:**

The scope of the translation unit for global functions/variables.

#### **Function scope:**

Every function defines a new scope.

### **Block scope:**

Every compound statement ( $\{$  and  $\}$ ) defines a new scope.

### Scopes are nested:

- The function scope contains the file scope.
- A block scope contains its surrounding function or block scope.

• …

### <https://en.cppreference.com/w/c/language/scope>

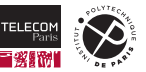

All kinds of declarations are allowed within functions:

- $\blacksquare$  The scope of these declarations is the currently open scope (either the function scope or the last opened block scope)
- Identifiers are only visible within the current scope or its nested scopes.
- I Identifiers in nested scopes may hide identifiers from surrounding scopes.

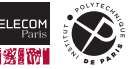

# **Storage Duration and Linkage (revised)**

#### **Storage Duration:**

Defines the lifetime during which a function/variable can be used:

• **Static duration:**

Identifiers are accessible during the entire execution of the program.

• **Automatic duration:**

Identifiers are accessible only when the enclosing scope is executed.

#### **Linkage:**

Indicates the visibility of the function/variable.

• **No Linkage:**

The variable is visible only in its enclosing scope.

• **Internal Linkage:**

The function/variable is visible only within the current translation unit.

• **External Linkage:**

The function/variable is visible also from other translation units (aka. other C source files).

#### [https://en.cppreference.com/w/c/language/storage\\_duration](https://en.cppreference.com/w/c/language/storage_duration)

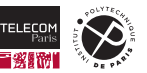

### **Storage Classes (revised)**

**By default global function/variables have external linkage and static storage duration.** 

#### **By default local variables have no linkage and automatic storage duration.**

- $\blacksquare$  Impact of specifying the storage class for a declaration:
	- Using static:
		- Changes linkage to be **internal** for global functions/variables.
		- Changes storage duration to be **static** for local variables.
	- Using extern:

Linkage becomes **external**, the compiler simply **assumes** that the function/variable exists.

- The compiler *does not reserve memory space* for the code/data of the functions/variable.
- The compiler *does not assign a memory address* in the current translation unit.
- Variables have to be redeclared without extern in another translation unit.
- Functions have to be defined without extern in another translation unit.

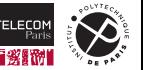

### **Example: Declarations and Scopes**

```
// File scope: message
const char message[] = "Hello World";
// File scope: message and main
int main(int argc, char *argv[])
{
  // Function scope: argc, argv, and data
  int data = 0;
  {
    // Block scope: message (hides message from file scope)
    static const char message[] = "Me First";
    printf("%s\n", message);
  }
  printf("%s\n", message);
  return EXIT_SUCCESS;
}
```
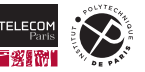

### **Check Yourself!**

```
1
2 const char message[] = "Hello World";
3
4 int main(int argc, char *argv[])
5 {
6 int data = 0;
7 {
8 static const char message[] = "Me First";
9 printf("%s\n", message);
10 }
11 printf("%s\n", message);
12 return EXIT_SUCCESS;
13 }
```
- 1. What is the linkage/storage duration of the variable message from line 2?
- 2. What is the linkage/storage duration of the variable message from line 8?
- 3. What is the linkage/storage duration of the variable data from line 6?
- 4. What is the output of compiling this source code and running the resulting executable file?

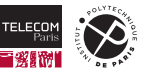

#### **Answers**

- 1. The first message variable is defined at file scope, with **external** linkage and **static** storage duration.
- 2. The second message variable is defined at block scope, with **no** linkage and **static** storage duration.
- 3. The data variable is defined at function scope. It has **no** linkage and **automatic** storage duration.
- 4. The output of compiling and running the code is:

```
tp-5b07-26:~/tmp> ls
hello-world.c
tp-5b07-26:~/tmp> gcc -Wall -pedantic -std=c11 -O0 -g hello-world.c -o hello-world
tp - 5b07 - 26: ~/tmp> ls
hello-world hello-world.c
tp-5b07-26:~/tmp> ./hello-world
Me First
Hello World
```
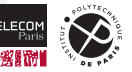

# <span id="page-49-0"></span>**[Expressions \(Quick\)](#page-49-0)**

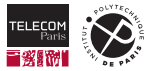

### **Expressions**

Compute a single value from:

**■ Constants** 

Same notations as seen before when we introduced types.

Variable values Referenced by the variable's identifier.

■ Operators

Respecting **precedence** and **associativity**.

■ Values returned by a function

The function is **called** (or **invoked**) and returns a value.

**Example:**  $3 + 4 \times a$ 

# <https://en.cppreference.com/w/c/language/expressions> [https://en.cppreference.com/w/c/language/operator\\_precedence](https://en.cppreference.com/w/c/language/operator_precedence)

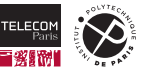

# **Operators and Precedence (1)**

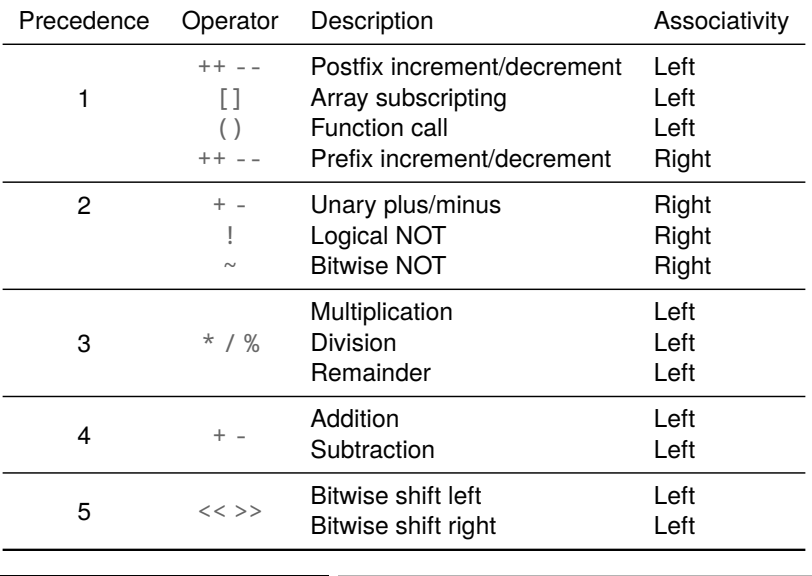

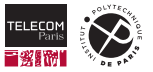

# **Operators and Precedence (2)**

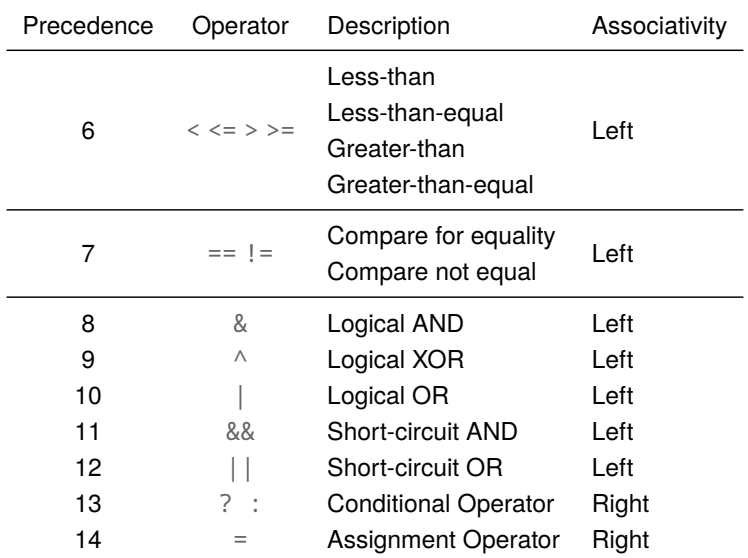

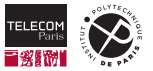

# **Operator Precedence and Associativity**

Important to understand what an expression does and how to read it:

#### **Associativity:**

Defines how expressions are braced for operators with **same** precedence.

- **Left Associative:**
	- $a b + c + d$  is equal to  $((a b) + c) + d$ .
- **Right Associative:**
	- $\sim$   $-$ a is equal to  $( (\sim$   $(-$  a))).

#### **Precedence:**

Defines how expressions are braced for operators with **different** precedence.

 $-a + b * c$  is equal to  $(-a) + (b * c)$ .

[https://en.wikipedia.org/wiki/Operator\\_associativity](https://en.wikipedia.org/wiki/Operator_associativity)

# **Operator Semantics**

Semantics indicates what an operator does:

- $\blacksquare$  Most operators have obvious semantics ...
	- Unary minus (-a) negates a number.
	- Binary plus  $(a + b)$  computes the sum of two numbers.
	- Binary multiplication ( $a * b$ ) computes the product of two numbers.
	- …

We won't explain each operator in detail, but you can consult the documentation: [https://en.cppreference.com/w/c/language/operator\\_arithmetic](https://en.cppreference.com/w/c/language/operator_arithmetic) [https://en.cppreference.com/w/c/language/operator\\_logical](https://en.cppreference.com/w/c/language/operator_logical) [https://en.cppreference.com/w/c/language/operator\\_comparison](https://en.cppreference.com/w/c/language/operator_comparison) [https://en.cppreference.com/w/c/language/operator\\_assignment](https://en.cppreference.com/w/c/language/operator_assignment)

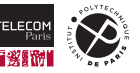

# **Check Yourself!**

Rewrite the following expressions with the correct bracing:

1. 
$$
a + b + c
$$
  
\n2.  $\frac{1}{a} \times b + c$   
\n3.  $a + ++b + c$   
\n4.  $\frac{1}{a} + \frac{1}{a} \times \frac{1}{a} + \frac{1}{b} + c$ 

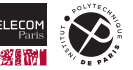

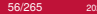

1.  $a + b + c$  is the same as  $(a + b) + c$ . 2. !a  $*$  b + c is the same as  $((!a) * b) + c$ . 3.  $a + +b + c$  corresponds to  $(a + (+ + b)) + c$ . 4.  $!a++ \leq 1+b + c$  is equivalent to  $(!(a++) ) \leq (1+b) + c$ .

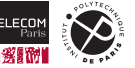

# <span id="page-57-0"></span>**[Statements](#page-57-0)**

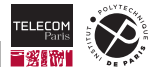

# **Statements:** if

Comes in two variants:

### (1) 'if' '(' <Cond> ')' <Sub-statement-true>

(2) 'if' '(' <Cond> ')' <Sub-statement-true> 'else' <Sub-statement-false>

- First evaluates the condition expression  $(<$  Cond>).
- If result is non-zero the (first) sub-statement is executed ( $\langle Sub-statement-true \rangle$ ).
- **Otherwise:** 
	- For the first variant:

Execute the statement following the if.

• For the second variant:

Execute the sub-statement (<Sub-statement-false>).

Example:

```
if (a + b < c) c = a + b;else {
  c = b / 2;
}
```
#### <https://en.cppreference.com/w/c/language/if>

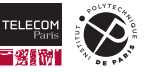

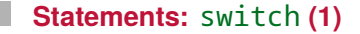

A switch statement conditionally executes a case:

```
'switch' '(' <Cond> ')' '{' <Cases> '}'
```
Two possible formats for a case:

(1) 'case' <Const-expr> ':' <Sub-statement>

(2) 'default' ':' <Sub-statement>

Evaluates the condition  $(<$  Cond>).

Execution continues with the case whose value  $(\leq$ Const-expr>) matches the result.

- <Const-expr> has to be constant and is evaluated at compile-time.
- The values of the different cases have to be unique.

<https://en.cppreference.com/w/c/language/switch> [https://en.cppreference.com/w/c/language/constant\\_expression](https://en.cppreference.com/w/c/language/constant_expression)

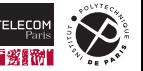

# **Statements:** switch **(2)**

- If none of the case values matches:
	- Execution continues with the default case, if present.
	- Otherwise, execution continues with the statement following the switch.
	- Only a single default case is allowed.
- $\blacksquare$  The cases are considered as a sequence of statements:
	- When the execution of the selected case finishes, execution simply continues in the next case.
	- One has to explicitly prevent this using a break statement.

<https://en.cppreference.com/w/c/language/switch>

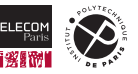

# **Example:** switch

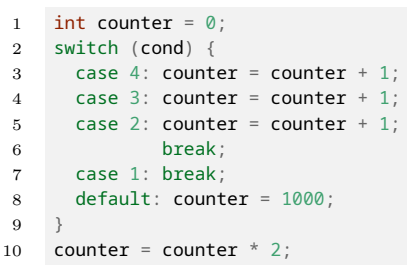

Execution depends on the value of cond (assume type int):

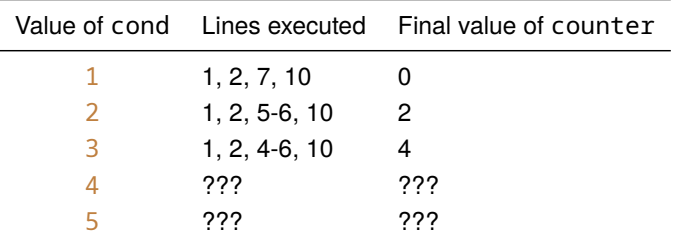

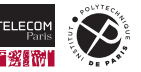

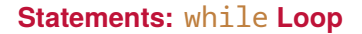

In a  $\text{while }$  loop the sub-statement is executed repeatedly as long as the condition evaluates to true:

'while' '(' <Cond> ')' <Sub-statement>

- The condition expression  $(*Cond*)$  is evaluated.
	- If the result is non-zero the sub-statement is executed.
		- Subsequently the condition expression is reevaluated.
		- And so on and so forth …
	- If the result is zero the statement following the while is executed.

Example:

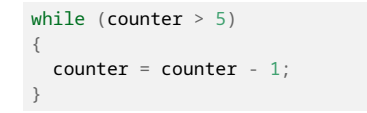

<https://en.cppreference.com/w/c/language/while>

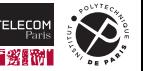

### **Statements:** do **Loop**

A do loop is a similar loop construct:

#### 'do' <Sub-statement> 'while' '(' <Cond> ')'

- The sub-statement is executed first.
- $\blacksquare$  Then the condition expression (<Cond>) is evaluated.
	- If the result is non-zero the sub-statement is executed again.
		- Subsequently the condition expression is reevaluated.
		- And so on and so forth.
	- If the result is zero the following statement is executed.
- Example:

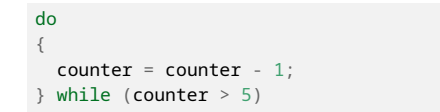

<https://en.cppreference.com/w/c/language/do>

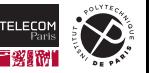

# **Statements:** for **Loop (1)**

Finally, for loops are just special while loops:

'for' '(' <Init> ';' <Cond> ';' <Iteration> ')' <Sub-statement>

- First evaluates the init expression  $\leq$ Init>) once.
- $\blacksquare$  Then the condition expression (<Cond>) is evaluated.
	- If the result is non-zero the sub-statement is executed.
		- Next the iteration expression  $\left($  {  $Iteration$  } is evaluated.
		- Subsequently the condition expression is reevaluated.
		- And so on and so forth …
	- If the result is zero the following statement is executed.

<https://en.cppreference.com/w/c/language/for>

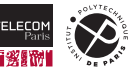

# **Statements:** for **Loop (2)**

Finally, for loops are just special while loops:

'for' '(' <Init> ';' <Cond> ';' <Iteration> ')' <Sub-statement>

… is (more or less) equivalent to the following while loop:

```
\{Init > ', ' \}'while' '(' <Cond> ')'
'{'
   <Sub-statement>
   <Iteration> ';'
'}'
```
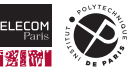

One may exit a loop or skip to the next iteration using jump statements:

- hreak:
	- A break statement can also be used in loops (recall its use for the switch statement).
	- It exits the loop, execution continues with the following statement after the loop.

### continue<sup>:</sup>

- Skips the remaining statements in the loop.
- Execution continues with the evaluation of the condition in a while or do loop.
- Execution continues with the evaluation of the iteration expression in a for loop.

<https://en.cppreference.com/w/c/language/break> <https://en.cppreference.com/w/c/language/continue>

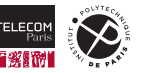

### **Statements:** return

In order to leave a function one can use the return statement:

- If the return type of the function is void:
	- It suffices to simply write return; without a return value.
	- Execution continues after the call to the function.
	- Reaching the end of such a function without an explicit return is equivalent to a return.
- If the return type of the function is not void:
	- A return value has to be supplied: return <Expression> ;.
	- Execution continues after the call to the function.
	- Reaching the end of such a function without an explicit return is **undefined** behavior.

<https://en.cppreference.com/w/c/language/return>

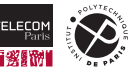

### **A First Algorithm: Division**

```
#include <stdio.h>
#include <stdlib.h>
unsigned int division(unsigned int dividend, unsigned int divisor) {
 unsigned int result = 0:
 for(unsigned int rest = dividend; rest >= divisor; result++)
   rest = rest - divisor;
 return result;
}
const char message[] = "Hello World";
short data = 25;
int division result:
int main(int argc, char *argv[]) {
 division_result = division(data, 7) + 2;
 printf("%s\n", message);
 printf("%d\n", division result);
 return EXIT_SUCCESS;
}
```
Content of division.c.

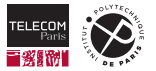

### **A First Algorithm: Executing the Division**

To run the program we have to compile it first and then execute it:

```
tp-5b07-26:~/tmp> ls
division.c
tp-5b07-26:\nu/tmp> gcc -Wall -pedantic -std=c11 -00 -g division.c -o division
tp-5b07-26:~/tmp> ls
division division.c
tp-5b07-26:~/tmp> ./division
Hello World
5
```
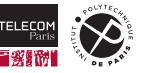

### **The** main **Function**

- $\blacksquare$  Is the first function to be executed of a program.
- Arguments:
	- argc: (always type int)

The number of arguments provided to the program on the command line.

• argv:

Array of strings, one string for each command-line argument.

Return Value: (always type  $int$ )

*Exit status* of the program, EXIT\_FAILURE/EXIT\_SUCCESS on error/success.

```
Example: ./division one 2 results in
 argc: 3
 argv[0]: "./division"
 argv[1]: "one"
 argv[2]: "2"
```
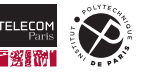

# <span id="page-71-0"></span>**[The Standard Library](#page-71-0)**

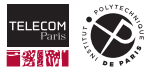
## **The Standard Library**

The standard library provides elementary functions needed to write programs:

- For instance:
	- Math library. <https://en.cppreference.com/w/c/numeric>
	- Time and date library. <https://en.cppreference.com/w/c/chrono>
	- File, input, and output library. <https://en.cppreference.com/w/c/io>
	- Strings library. <https://en.cppreference.com/w/c/string>
- $\blacksquare$  A complete list of library files:

<https://en.cppreference.com/w/c/header>

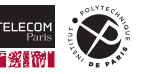

## **Using Library Functionality**

A **header file** needs to be included to use library functions.

- A header file is *just* a normal C file. By convention:
	- It only contains global declarations.
	- All variables are declared as external, i.e., always with extern.
	- Functions are not defined only declared (with or without extern).
- The compiler processes all declarations as if they were written in the C file.
- $\blacksquare$  The compiler automatically finds function definitions. (we'll get back to this later)
- Example:  $\mathcal{L}_{\mathcal{A}}$

#include <stdio.h> - Include declarations of file, input, and output library.

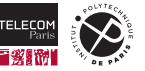

#### **Example: Header File**

Here is an excerpt from the header file math.h:

```
\langlesnip\rangleextern double acos (double __x);
extern double asin (double x);
extern double atan (double _x);
extern double atan2 (double v, double x);
\langlesnip\rangleextern float fminf (float __x, float __y);
extern double fmin (double x, double y);
extern long double fminl (long double \_\mathsf{x}, long double \_\mathsf{y});
<snip>
```
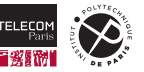

## **IO Library: Formatted Output (1)**

The printf function allows to display *formatted* information:

- Allows to print strings, characters, all basic types on the screen.
- $\blacksquare$  And much more
- **Here is its declaration:** 
	- int printf(const char format[], ... );
		- It takes a string as parameter (format).
		- The dots (...) indicate that any number of additional parameters are accepted.
			- Such functions are called *variadic*, we won't cover them more than that.
			- Integer promotion is applied for these function arguments.
			- $-$  float values are promoted to double for these function arguments.
		- format specifies how to display the other parameter values.

**Example:** printf("A number: %d\n", 5)

<https://en.cppreference.com/w/c/io/fprintf>

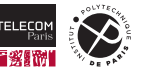

## **IO Library: Formatted Output (2)**

The format parameter is a special string:

- $\blacksquare$  Regular characters are simply displayed on the screen.
- $\blacksquare$  The % character has special meaning:
	- It indicates that the value of another parameter should be displayed.
	- The following characters indicate how the value should be displayed.
- A quick summary for now (more elaborate explanation next time):
- %c Displays a character symbol.
- %d Displays a signed integer value (types \_Bool, char, int, or short) as decimal.
- %u Displays a unsigned integer value (unsigned Bool, char, int, or short) as decimal.
- % Displays an integer value (signed or unsigned  $Bool$ , char, int, or short) as hexadecimal.
- %f Displays an floating-point number (float or double) as decimal.
- %e Displays an floating-point number  $(f$  loat or double) in exponent notation.
- %s Displays all the characters of a string.

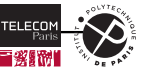

## **Example: Formatted Output (1)**

```
#include <stdio.h>
#include <stdlib.h>
int main(int argc, char *argv[])
{
 char c1 = 'a', c2 = 97;
 unsigned short s = 540:
 int i = 0xfbfb:
 float f = i * 1.133e5:
 static const char string[] = "Some string\nwith a line break.";
 printf("Character symbols: %c and %c are the same\n", c1, c2);
 printf("Characters as numbers: %d and 0x%x are the same\n", c1, c2):
 printf("Integer numbers (decimal) : %u and %d\n", s, i);
 printf("Integer numbers (hex): 0x%x and 0x%X\n", s, i);
 printf("Floating-point numbers: %f and %e\n", f, f);
 printf("String: %s\n", string);
 printf("Argument: %s\n", argv[0]);
```

```
return EXIT_SUCCESS;
```
Content of print.c.

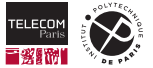

}

#### **Example: Formatted Output (2)**

```
tn - 5h07 - 26: \sim /tmn> ls
print.c
tp-5b07-26:~/tmp> gcc -Wall -pedantic -std=c11 -O0 -g print.c -o print
tp-5b07-26:~/tmp> ls
print print.c
tp-5b07-26:~/tmp> ./print
Character symbols: a and a are the same
Characters as numbers: 97 and 0x61 are the same
Integer numbers (decimal) : 540 and 64507
Integer numbers (hex): 0x21c and 0xFBFB
Floating-point numbers: 7308643328.000000 and 7.308643e+09
String: Some string
with a line break.
Argument: ./print
```
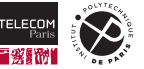

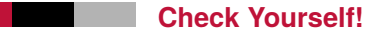

- 1. What is the purpose of the break statement in a switch?
- 2. What is the difference between a while and do-while loop?
- 3. Where does the execution of a C program start?
- 4. What is the difference between a C header file and a regular C source file?

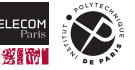

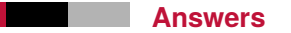

- 1. The switch statement allows to distinguish different cases, depending on the value of its condition expression. The cases within the switch are considered to be a sequence of statements. So, execution may simply continue with the next case. Unless a break statement is used. It exits the switch and continues execution at the statement following it.
- 2. When reaching (entering) a do-while loop the loop's body is executed once before the loop condition is verified. For while loops the loop condition is evaluated first, before potentially executing the loop's body.
- 3. Execution starts with the main function (almost: some code of the standard library is executed *earlier* to initialize the memory, e.g., setting up the stack and heap)
- 4. A header file only contains declarations with the extern keyword, e.g., it does not contain code of functions. Regular C files contain at least one declaration without the extern keyword.

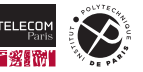

## **Lab Exercises**

Get familiar with the C language and compiler:

- Compile and run some existing code.
- Use a debugger to inspect running code.
	- Division
- Write a couple of simple programs:
	- Bit-level manipulation of integer values. (extract sign-bit of a signed integer)
	- Sieve of Fratosthenes $^6$ (compute the primes up to 100, print integers on screen)
	- Insertion sort

(sort floating-point numbers in an array, print floats on screen)

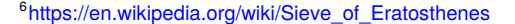

# <span id="page-82-0"></span>**[Lecture 2](#page-82-0)**

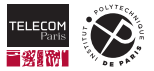

<span id="page-83-0"></span>**[Expressions \(Elaborated\)](#page-83-0)**

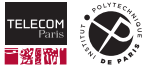

## **Implicit Conversion**

Which type is used to perform the addition in the following code?

```
long long int a = 500011;
unsigned char b = 7;
double c = a + b:
```
This code contains several **implicit conversions**:

#### **Initialization:**

The value  $7$  has type int and is converted to char.

#### **Integer promotion:**

The value of b is *promoted* from unsigned char to int or unsigned int for the addition.

#### **Usual arithmetic conversion:**

The addition is performed as a long long  $int$ , the value of b is thus again converted.

#### **Assignment:**

The result of the addition does not match the type of c, which is thus converted to double.

#### <https://en.cppreference.com/w/c/language/conversion>

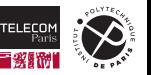

All integer types are *ranked* according to their precision:

- $\blacksquare$  Every signed integer type has a unique rank.
- Unsigned integer types have the same rank as their signed counterparts.
- The rank of char is the same as its signed/unsigned counterparts.
- **Bool has the smallest rank.**
- $\blacksquare$  The rank of a type is larger than that of another type if its precision is larger.
- $\blacksquare$  The usual order for signed integer types (by increasing rank): \_Bool, signed char, short, int, long int, long long int

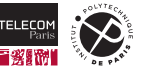

#### **Integer Promotion**

Values of types with a *small* rank are promoted to the type int or unsigned int:

- If int can represent all values of the smaller type it is promoted to  $int.$
- Otherwise is is converted to unsigned int.
- All operations with small types are thus implicitly performed as  $int/$ unsigned int.
- Integer promotion is performed:
	- For all unary operators and shift operators.
	- As part of the *usual arithmetic conversion* for binary operators (except shifts).
	- Under certain conditions: To arguments of function calls.

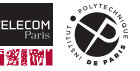

#### **Usual Arithmetic Conversion**

Is performed for (most) binary operators:

- If one operand is a long double, the other operand is converted to long double.
- Otherwise, if one operand is a double, the other operand is converted to double.
- Otherwise, if one operand is a float, the other operand is converted to float.
- Otherwise, integer promotion is performed on both operands.
	- If the two types of the operands are the same, no further conversion is performed.
	- Otherwise, the operand whose type has a smaller rank is converted to the one with the larger rank.
	- Except if:
		- The operand with the smaller rank is unsigned.
		- The type with larger rank is signed and cannot represent all values of the smaller unsigned type.
		- In this case both values are converted to the unsigned counterpart of the larger type.

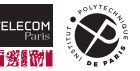

When converting from one type to another the value may change:

- If the destination type can represent the value, the value remains unchanged. (except for sign- or zero-extension)
- $\blacksquare$  If the destination type cannot represent the value:
	- If the destination type is **unsigned**, the value is truncated. (unsigned numbers consequently perform modulo arithmetic)
	- If the destination type is **signed**, the result is **implementation-defined**. (on the lab machines: the value is truncated)

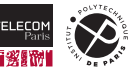

#### **C Standard Peculiarities**

You have seen that the C standard leaves things open:

- The number representation is not fixed by the standard and might not be two's complement.
- $\blacksquare$  The size of integer/floating-point types is not fixed, only minimal guarantees are specified.
- The C standard uses the following convention: **The State**

#### • **Implementation-Defined Behavior:**

The operating system/compiler may chose what is to be done. The chosen behavior has to be documented and has to be applied consistently.

#### • **Unspecified Behavior:**

The behavior is covered by the standard, but may change from one execution to another, i.e., one cannot rely on the behavior.

#### • **Undefined Behavior:**

The behavior is *outside* of the standard or explicitly defined to be undefined. This is typically neither a bug in the standard nor an omission, but a deliberate choice by the standard committee.

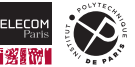

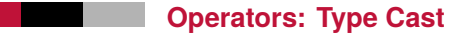

One may also perform type conversions explicitly: '(' <Type> ')' <Expr>

Explicitly converts the result of the expression to the indicated type.

- Special case: '(' 'void' ')' <Expr>
	- Discards the computed value.

**Example:**

```
float f = .5;
int main(int argv, char *argv[]) {
 return (int)f; \frac{1}{2} // Explicit cast.
}
```
<https://en.cppreference.com/w/c/language/cast>

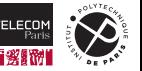

## **Operators: Array Subscripting**

Allows to access individual elements of an array:

```
<expression> '[' <subscript> ']'
```
- $\blacksquare$  The subscript has to be of integer type.
	- Array elements are indexed starting with  $0$ .
	- For an array with size  $n$  the last element has index  $n 1$ .
	- Subscripts that exceed the array size result in **undefined** behavior.
- **Example:**

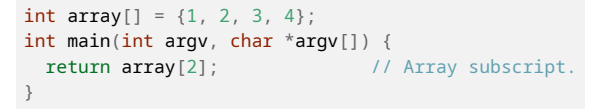

[https://en.cppreference.com/w/c/language/operator\\_member\\_access#Subscript](https://en.cppreference.com/w/c/language/operator_member_access#Subscript)

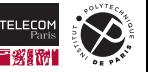

## **Operators: Basic Arithmetic**

Basic arithmetic operators are  $+$ ,  $-$ ,  $*$ ,  $/$ , and %:

- $\blacksquare$  These operators are mostly self explanatory ... but may come with surprises:
- Overflow:
	- Unsigned operations are always performed using modulo arithmetic. (if the operation would exceed the type's range, simply to result modulo  $2^n$  is computed)
	- Overflow for signed operations is **undefined**. (on the Lab machines: the result is truncated)
- Integer division is *truncated towards 0*.
	- Division by 0 is **undefined**.
	- Remainders thus always have the same sign as the dividend.
	- Example:  $-11/3 = -3.666667$ 
		- The integer division in C  $(-11/3)$  yields  $-3$ .
		- The remainder in C  $(-11\%)$  yields  $-2$ .

## [https://en.cppreference.com/w/c/language/operator\\_arithmetic](https://en.cppreference.com/w/c/language/operator_arithmetic)

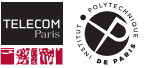

## **Operators: Bitwise Shift Operators**

Shift operators are << and >>:

- $\blacksquare$  Move the bit pattern to the left or right by k positions
- For unsigned integers:

Sets the  $k$  least-/most-significant bits to 0 for a left/right shift.

- For signed integers:
	- Sets the  $k$  least-significant bits to 0 for a left shift.
	- Sets the  $k$  most-significant bits to the initial most-significant bit (sign) for a right shift.
- Does not apply the usual arithmetic conversion, but only integer promotion. The result type is the type of the left operand, after promotion.
- $\blacksquare$  The right operand  $(k)$  should not exceed the size of the type of the left operand and should not be negative, or else the result is **undefined**.

[https://en.cppreference.com/w/c/language/operator\\_arithmetic](https://en.cppreference.com/w/c/language/operator_arithmetic)

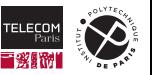

## **Operators: Comparison Operators**

Comparisons  $(==, !=, <, ... )$  compare the values of the two operands:

- $\blacksquare$  The result is 1 when the relation holds, 0 otherwise.
- The unary logical NOT operator is equivalent to a test for zero:
	- $\alpha$  is equivalent to  $\alpha$  == a.

[https://en.cppreference.com/w/c/language/operator\\_comparison](https://en.cppreference.com/w/c/language/operator_comparison) [https://en.cppreference.com/w/c/language/operator\\_logical](https://en.cppreference.com/w/c/language/operator_logical)

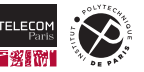

## **Operators: Assignment**

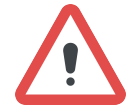

**Be careful to not confuse the assignment operator (**=**) and comparison operator (**==**)!**

## <modifieable lvalue> = <expression>

Assigns the result of the expression from the right side to the *lvalue* on the left side.

- So far we have only seen two kinds of Ivalues: variables and array subscripts.
- $\blacksquare$  The types of the left and right side must either be convertible or compatible:
	- Implicit conversion may occur.
	- The behavior of the implicit conversion may be implementation-defined.
- An assignment may appear in an expression and evaluates to the value of the right side:
	- $a + (b = 2)$  the assignment evaluates to 2 and thus the expression to  $a + 2$

[https://en.cppreference.com/w/c/language/operator\\_assignment](https://en.cppreference.com/w/c/language/operator_assignment)

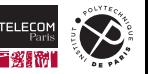

#### **Operators: Assignment Variants**

The C language provides **compound assignment** operators:

- These operators are:
	- $* =$ ,  $/ =$ ,  $% =$ ,  $+ =$ ,  $=$ ,  $<< =$ ,  $>> =$ ,  $&=$ ,  $\wedge =$ ,  $| =$
- $\blacksquare$  They are just a shortcut:
	- $a^*$ = b is equivalent to  $a = a * b$

[https://en.cppreference.com/w/c/language/operator\\_assignment](https://en.cppreference.com/w/c/language/operator_assignment)

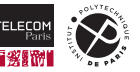

## **Operators: Increment and Decrement**

C defines special operators to increment/decrement an lvalue:

(1) a++ (2) a-- (3) ++a (4) --a

The above examples increment/decrement the value of a by 1 respectively.

■ The first two (1) and (2) are called **post**-increment/-decrement operators:

- The value of the entire expression is the initial value of a.
- a is incremented/decremented independently.
- The next two (3) and (4) are called **pre**-increment/-decrement operators:
	- The value of the entire expression is the new (incremented) value of a.
	- a is also incremented/decremented.
	- They are the equivalent to  $a \leftarrow 1$  and  $a \leftarrow 1$  respectively.

[https://en.cppreference.com/w/c/language/operator\\_incdec](https://en.cppreference.com/w/c/language/operator_incdec)

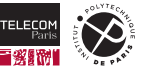

#### **Operators: Function Calls**

A function call consists of two elements:

```
<Expression> '(' <Argument list> ')'
```
#### **Expression:**

For this class: the expression may only be the identifier of the function to be called.

#### **Argument list:**

A possibly empty list of expressions separated by a comma (,).

#### ■ Calling a function may provoke **side-effects**:

- Values of variables may change (before vs. after the call).
- More generally: memory content may change.
- The function may perform input/output operations.

• …

## [https://en.cppreference.com/w/c/language/operator\\_other](https://en.cppreference.com/w/c/language/operator_other)

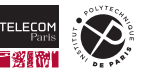

#### **Evaluation Order**

The evaluation order of the terms in expressions is generally **unspecified**:

- A compiler may chose any order respecting operator precedence and associativity.
	- The order may even change for the same expression.
	- This is important for operations with side-effects:
		- Function calls.
		- Increment/decrement operators.
		- Assignment operators in expressions.
- **The standard defines:** 
	- **Value computation:**

Determining the value of an expression.

• **Side-effects:**

Modification of a memory location (e.g., variable), input/output, …

#### [https://en.cppreference.com/w/c/language/eval\\_order](https://en.cppreference.com/w/c/language/eval_order)

#### **Example: Evaluation Order**

How is the following expression evaluated?

 $f1() + f2() * f3()$ 

#### ■ Associativity and precedence:

 $f1() + (f2() * f3())$ 

#### **Value computation:**

- Return value of f2() and f3() needed for multiplication.
- Return value of f1() and the multiplication result needed for addition.

#### **Side-effects:**

- Order is not specified.
- The call to  $f3()$  may be evaluated before/after  $f1()$  and/or  $f2()$ .
- Only guarantee: side-effects of different functions are not interleaved.

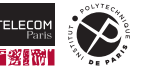

#### **Example: Evaluation Order and Undefined Behavior**

The behavior of the following code snippets is **undefined**:

(1)  $i^{++}$  + i (2)  $f(i^{+}$  = 5,  $i^{++}$ )

- The evaluation order is unspecified (also for function arguments).
- Side-effect of incrementing  $\mathbf{i}$  ( $\mathbf{i}$ ++) in (1):
	- Has no order relative to the value computation of  $\mathbf i$  as the second operand.
	- The value of the expression is thus **undefined**.
- Side-effects on  $i$  in (2):
	- Both arguments of the function call modify i.
	- There is no ordering of these two side-effects.
	- The outcome is thus **undefined**.

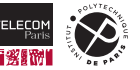

## **Operators: Short-Circuit Operators**

Operators with a well-defined evaluation order are  $\&\&$  and  $|\cdot|$ :

- **Perform logical AND/OR on booleans respectively.**
- **The value computation and side-effects of the left operand are evaluated first.**
- $\blacksquare$  The right operand is only evaluated when:
	- The left operand evaluated to a non-zero value for &&.
	- The left operand evaluated to zero for  $|\cdot|$ .
	- Otherwise neither value computation nor side-effects are evaluated for the right operand.
- **Example: 0 && f1()**

Never calls f1, so its side-effects are never evaluated too.

[https://en.cppreference.com/w/c/language/operator\\_logical](https://en.cppreference.com/w/c/language/operator_logical)

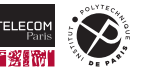

## **Operators: Conditional Operator**

The evaluation order of the conditional operator is also defined:

<Cond> '?' <Expr-true> ':' <Expr-false>

- First value computation and side-effects for expression <Cond> are performed.
- Depending on the result:
	- If the result is  $0$ , the right ( $\leq$ Expr-false>) operand is evaluated.
	- Otherwise, the left (<Expr-true>) operand is evaluated.
	- The respective other operand is not evaluated.

[https://en.cppreference.com/w/c/language/operator\\_other](https://en.cppreference.com/w/c/language/operator_other)

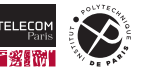

#### **Check Yourself!**

- 1. What is the difference between (1)  $i++$  and (2)  $+i$ ?
- 2. Give an example with **undefined** behavior. Should your code make use of such constructs?
- 3. Give an example of **implementation-defined** behavior. Should your code make use of such constructs?
- 4. Give an example of **unspecified** behavior.

Should your code make use of such constructs?

5. What is the difference between f1() && f2() and f1() & f2()?

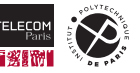

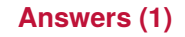

- 1. Both operators increment the variable i, the difference is the result: (1) the expression evaluates to the initial value of  $\ddot{i}$ ; (2) the result is the new (incremented) value of  $\ddot{i}$ .
- 2. i << -3 is **undefined** due to the negative shift amount. You should avoid any constructs with undefined behavior in your code.
- 3. signed char  $i = 512$ ; contains an implicit conversion from the constant's type int to signed char. On the lab machines the possible range of signed char is exceeded, the result is implementation-defined. It is sometimes difficult to avoid implementation-defined behavior, but you should avoid implementation specific code if possible.

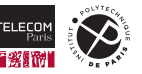

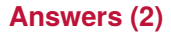

- 4. For the expression  $f1() + f2()$  the evaluation order, notably concerning side-effects, is unspecified. You should be aware of such behavior and carefully write your code to obtain the actual behavior that you want, e.g., you may rewrite the code unambiguously using two parts: (1) int tmp =  $f1()$ : (2) tmp +  $f2()$ :
- 5. The evaluation order of  $f1() & f2()$  is not specified. The calls to  $f1/f2$  my execute in any order. While for  $f1()$  &&  $f2()$  the evaluation order is specified,  $f1$  is executed first. If its result is true also f2 is executed, otherwise not.

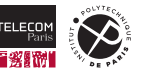

## **A First Algorithm: Division**

```
#include <stdio.h>
#include <stdlib.h>
unsigned int division(unsigned int dividend, unsigned int divisor) {
 unsigned int result = 0:
 for(unsigned int rest = dividend; rest >= divisor; result++)
   rest = rest - divisor;
 return result;
}
const char message[] = "Hello World";
short data = 25;
int division result:
int main(int argc, char *argv[]) {
 division_result = division(data, 7) + 2;
 printf("%s\n", message);
 printf("%d\n", division result);
 return EXIT_SUCCESS;
}
```
Content of division.c.

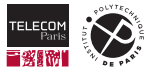
### **Memory Organization**

The usual organization of the processor's memory:

- A part of the memory is reserved for the operating system.
- Another part for the machine code of the program.
- $\blacksquare$  The rest is for storing data of the program:
	- *Global data*, accessible all the time.
	- *Stack data*, accessible only temporarily.
	- *Heap data*, explicitly managed by the programmer.

**Where in memory did the compiler put the code and data of this first algorithm?**

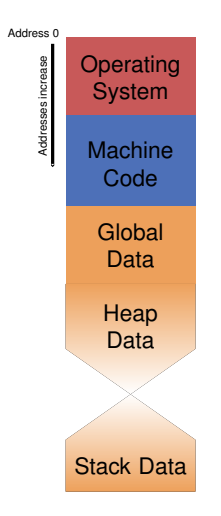

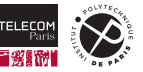

## **A First Algorithm: Memory Addresses - using** nm

```
tp-5b07-26:~/tmp> ls
division division.c
tp-5b07-26:\sim/tmp> nm -nS division
\lesnip>400547 30 T division
400577 54 T main
\langlesnip\rangle400678 0c R message
\langlesnip\rangle402020 02 D data
\langlesnin\rangle40203c 04 B division_result
<snip>
```
The nm tool shows all **global** variables/functions of a program:

- $\blacksquare$  The first column shows the address (in hexadecimal)
- $\blacksquare$  The second column the size (in hexadecimal)
- For the third column:
	- T indicates a function containing *machine code* (aka. text).
	- R indicates a variable containing *read-only data*.
	- B indicates a address containing *data that is not initialized* (block starting symbol or BSS).
	- D indicates a address containing *data that is initialized*.
- **The last column shows the identifier of the variable/function**

**Recall:** Global variables/functions have **static** storage duration, they are loaded into memory and initialized at program start.

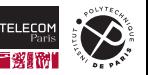

# **A First Algorithm: Memory Addresses using Debugger**

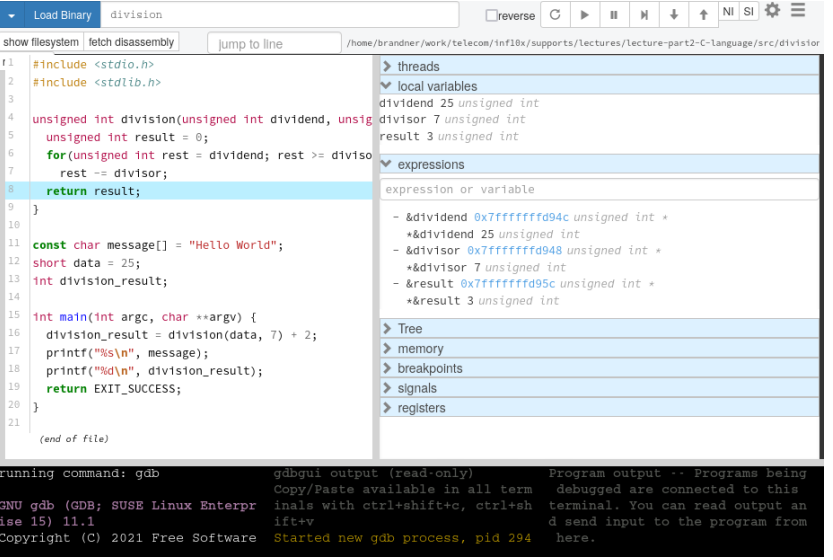

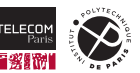

### **A First Algorithm: Memory Addresses - Summary**

What did we find:

- **Machine code is stored from 0x400547 to 0x4005cb.**
- Global data is stored from 0x400678 to 0x402040
- Local variables are stored on the stack:
	- Stack data is stored from 0x7fffffffd94c to 0x7fffffffd960. (for function division, which was called from main)
	- Stack data is stored from 0x7fffffffd970 to 0x7fffffffd980 (for function main)
- This matches our memory layout from before! Yay!

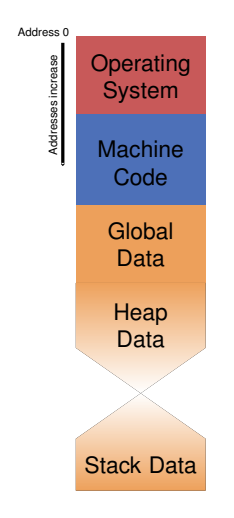

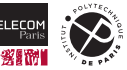

### **Automatic Storage Duration and the Stack**

The stack allows the compiler to manage *temporary* data:

- The stack indicates a memory region **reserved** for local data:
	- **Stack Pointer**:

The address where this memory region starts.

- Decrementing/incrementing the stack pointer reserves/frees space on the stack.
- $\blacksquare$  The compiler generates code for each function:
	- **Entry:**
		- Reserve new space to store temporary data.
		- The stack pointer decrements (moves down).
	- **Exit:** Free new space to store temporary data.
		- Free the temporary space again.
		- The stack pointer increments (moves up).
	- This corresponds to the *automatic storage duration* of C.

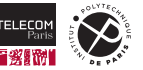

### **Example: The Stack during Execution (1)**

```
#include <stdio.h>
#include <stdlib.h>
unsigned int division(unsigned int dividend, unsigned int divisor) {
  unsigned int result = 0:
  for(unsigned int rest = dividend; rest >= divisor; result++)
   rest -= divisor;
  return result;
}
const char message[] = "Hello World";
short data = 25;
int division result:
int main(int argc, char *argv[]) {
  division_result = division(data, 7) + 2;
  printf("%s\n", message);
  printf("%d\n", division result);
  return EXIT_SUCCESS;
}
```
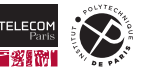

## **Example: The Stack during Execution (2)**

#### Stack **before entering** the function main:

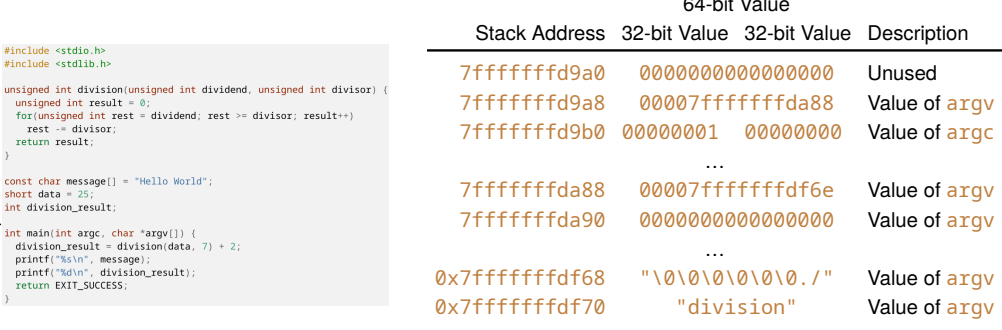

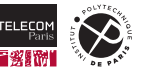

…

### **Example: The Stack during Execution (3)**

#### Stack **after entering** the function main:

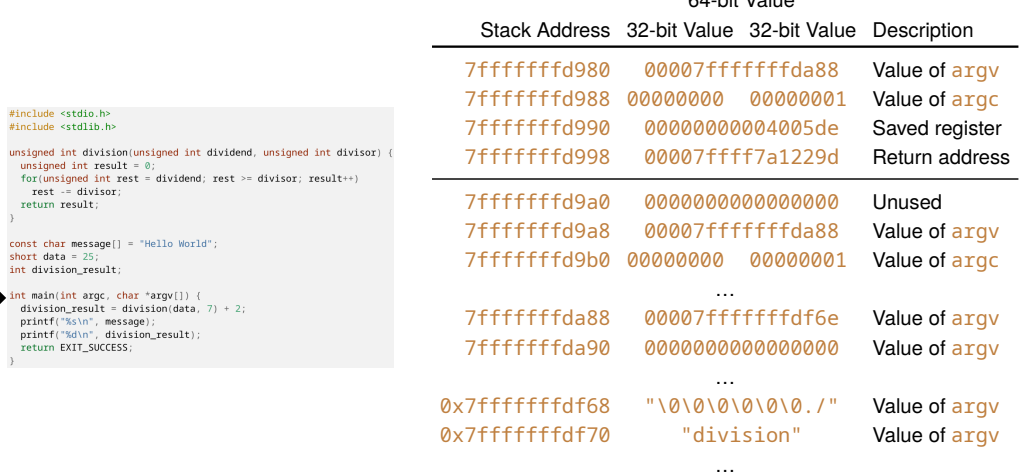

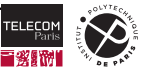

### **Example: The Stack during Execution (4)**

#### Stack **after entering** the function division:

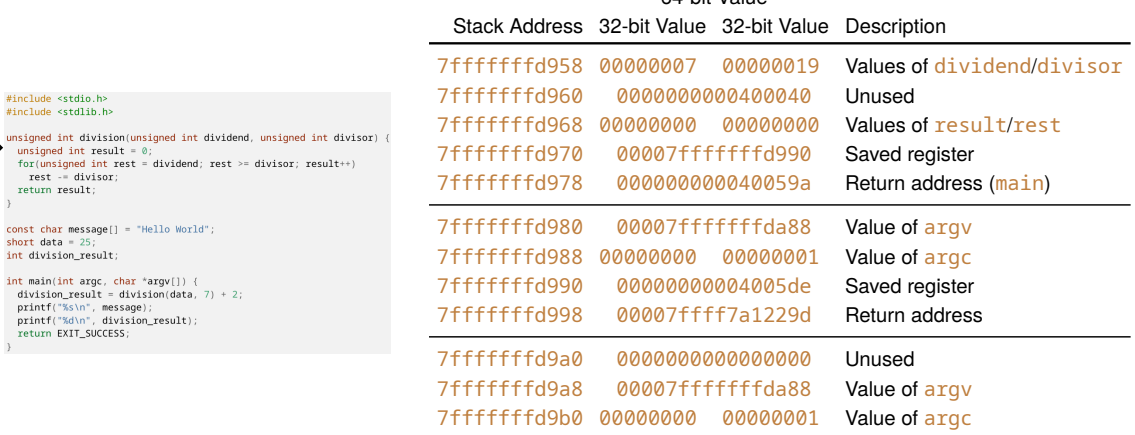

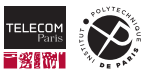

…

### **Example: The Stack during Execution (5)**

#### Stack **before leaving** the function division:

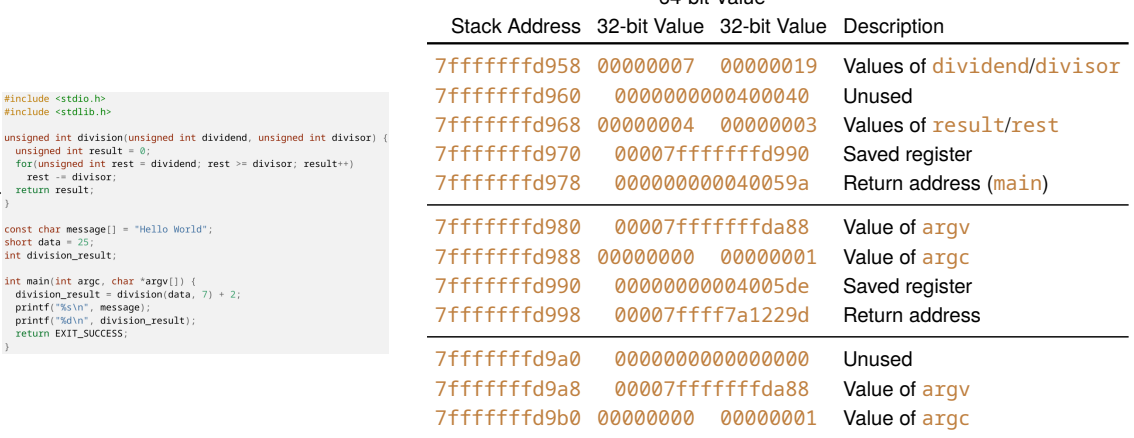

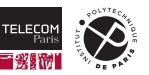

…

### **Example: The Stack during Execution (6)**

#### Stack **after leaving** the function division:

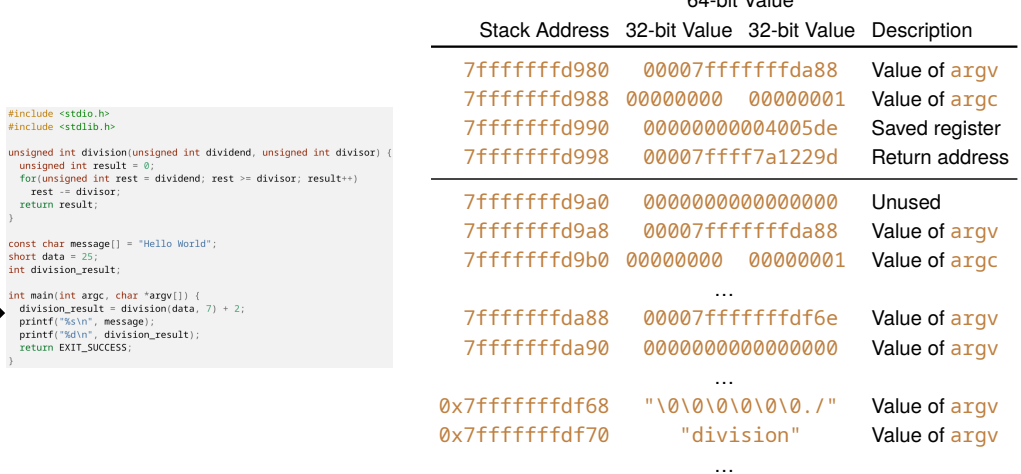

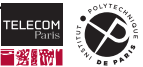

### **Compilation, Addresses, and Alignment**

The compiler assigns addresses:

- I In the order of declarations in the code:
	- Code/functions to fixed *global* addresses.
	- Global declarations to fixed *global* addresses. (Static storage duration)
	- Local declarations to relative addresses on the stack. (Automatic storage duration)
	- The address does not change during an object's lifetime.
- Each object has a known size.
- **Respecting alignment:** 
	- Each type has a minimum alignment  $n$ .
	- The addresses of any object (variable) has to be a multiple of  $n$ .

#### <https://en.cppreference.com/w/c/language/object#Alignment>

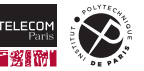

# **Operators:** sizeof **and** \_Alignof

C provides operators to determine size and alignment:

**Alignment:** '\_Alignof' '(' <Type> ')'

Works only with types, returns the minimum alignment.

• Alternative alignof :

Just an alternative name, requires #include <stdalign.h>.

■ Size: 'sizeof' '(' <Type> ')' or 'sizeof' <Expr>

Works with expressions and types.

 $\blacksquare$  The type of both operators is size\_t.

<https://en.cppreference.com/w/c/language/sizeof> [https://en.cppreference.com/w/c/language/\\_Alignof](https://en.cppreference.com/w/c/language/_Alignof) [https://en.cppreference.com/w/c/types/size\\_t](https://en.cppreference.com/w/c/types/size_t)

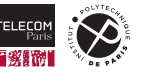

### **Example: Size and Alignment (1)**

```
#include <stdalign.h>
#include <stdio.h>
#include <stdlib.h>
int main(int argc, char *argv[])
{
  printf("char:\t\talignment:%zd size:%zd\n", _Alignof(char), sizeof(char));
  printf("short:\t\talignment:%zd size:%zd\n", _Alignof(short), sizeof(short));
  printf("int:\t\tilde{\tau}_1\ldots\tilde{\tau}_k\ldots\tilde{\tau}_k\ldots\tilde{\printf("long:\t\talignment:%zd size:%zd\n", Alignof(long), sizeof(long)):
  printf("long long:\talignment:%zd size:%zd\n", _Alignof(long long), sizeof(long long));
  printf("float:\t\talignment:%zd size:%zd\n", _Alignof(float), sizeof(float));
  printf("double:\t\talignment:%zd size:%zd\n", _Alignof(double), sizeof(double));
  printf("long double:\talignment:%zd size:%zd\n", _Alignof(long double), sizeof(long double));
  return EXIT_SUCCESS;
```
Content of size-alignment.c.

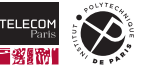

}

### **Example: Size and Alignment (2)**

On lab machines (Linux, x86-64) the previous code yields:

```
tp-5b07-26:~/tmp> ls
size-alignment.c
tp-5b07-26:~/tmp> gcc -Wall -pedantic -std=c11 -O0 -g size-alignment.c -o size-alignment
tp-5b07-26:~/tmp> ls
size-alignment size-alignment.c
tp-5b07-26:~/tmp> size-alignment
char: alignment:1 size:1
short: alignment:2 size:2
int: alignment:4 size:4
long: alignment:8 size:8
long long: alignment:8 size:8
float: alignment:4 size:4
double: alignment:8 size:8
long double: alignment:16 size:16
```
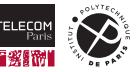

# <span id="page-123-0"></span>**[Derived Types](#page-123-0)**

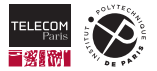

### **Derived Types**

In addition to the basic types, C allows to declare custom types:

#### **Pointer types:**

Represent the **address** of another object.

#### enum **types:**

Integer types, used to assign values to symbolic names.

#### **Structure types:** (aka. *record types*)

Regroup multiple data items under a single type.

#### **Union types:**

Allow to store values of different types at the same address (not handled here).

#### **Type definitions:**

Allow to introduce an alias for a type name.

### **Derived Types: Pointers**

A pointer contains the address of another object:

■ Specified as part of a declarator:

Simply add a \* before the identifier.

- $\blacksquare$  The pointer type indicates the type of the object.
- Address format:
	- Usually represented as unsigned integers.
	- Size may or may not match one of the integer types.
	- Format may depend on the object's type.
	- Lab machines: 64-bit unsigned integers.

#### **Example:**

```
int *pointerToInt; \frac{1}{2} // A pointer to an integer object.
const char *message = "Hello World"; \frac{1}{4} A pointer to a string.
extern float *floatData(int index); // Function returning a pointer.
```
- 
- int \*anotherPointer = pointerToInt; // A pointer initialized from another pointer.

#### <https://en.cppreference.com/w/c/language/pointer>

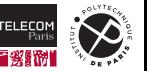

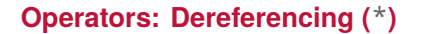

The object of a pointer can be accessed by *dereferencing*: '\*' <Pointer-Expression>

- Evaluate <Pointer-Expression>, i.e., compute an address.
- $\blacksquare$  Then accesses the memory at that address (for reading or writing).
- **Example:**

```
int a. *b. c: // Declare two integer variables, a pointer, ...
extern float *floatData(int index); // ... and a function.
\langlesnin\rangleint sum = a + *b: // Read memory from address stored in b.
*b = c; \overline{\phantom{a}} // Write memory at address stored in b.
*floatData(5) = *b; // Write/read memory using pointers.
```
#### [https://en.cppreference.com/w/c/language/operator\\_member\\_access#Dereference](https://en.cppreference.com/w/c/language/operator_member_access#Dereference)

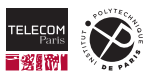

### **Operators: Address Of (**&**)**

One can obtain the address of any object using the unary & operator:

'&' <Expression>

- Works with <Expression> being:
	- A Variable (and also functions).
	- An array access.
	- A dereferenced pointer.
- $\blacksquare$  The expression's type is a pointer type, pointing to the object's type:

```
int a;
const char message[] = "Hello World"; // Declare some variables/functions.
extern float *floatData(int index);
\lesnip>int *pointerToInt = &a; \frac{1}{2} // Initialize the pointer with the address of a.
const char* pointerToChar = \&message[2]; // Initialize with address of 3rd element.
int *pointerToInt2 = \&*floatData(5): // Initialize from dereferencing a pointer.
```
#### [https://en.cppreference.com/w/c/language/operator\\_member\\_access#Address\\_of](https://en.cppreference.com/w/c/language/operator_member_access#Address_of)

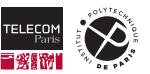

### NULL **Pointers (1)**

It is sometimes useful to indicate that a pointer holds **no valid address**:

■ This is known as a null pointer, written as NULL

```
int *pointerToInt = NULL;
const char *message = NULL:
```
- NULL is defined in several headers of the standard library:
	- #include <stddef.h> works, for instance.
	- #include <stdlib.h> works too.
- Caution:
	- The actual value of NULL is implementation-defined.
	- Pointers are not automatically initialized to NULL.

```
int *pointerToInt;
int a = *pointerToInt; // May or may not be NULL.
```
### <https://en.cppreference.com/w/c/types/NULL>

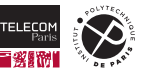

### NULL **Pointers (2)**

It is possible to test for null pointers:

 $\blacksquare$  Either by explicitly comparing with NULL:

```
// Is the same as on the right.
int *pointerToInt;
\langlesnip\rangleif (pointerToInt == NULL) {
  \langlesnip\rangle}
```
■ Or using the logical/conditional operators:

```
// Default value instead of dereferencing NULL.
int *pointerToInt;
\lesnip>int a = pointerToInt ? *pointerToInt : 5;
```

```
// Is the same as on the left.
int *pointerToInt;
\langlesnip\rangleif (!pointerToInt) {
  \langlesnip\rangle}
```

```
// False instead of dereferencing NULL.
int *pointerToInt;
<snip>bool b = pointerToInt && *pointerToInt == 5:
```
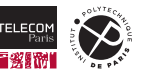

### **Pointers and Casts**

Pointers can be converted to/from other types:

- $\blacksquare$  Pointer types can be converted from/to another pointer type:
	- If the alignment is respected, otherwise the result is **undefined**.
	- Including  $void^*$ , a generic pointer.
	- Including NULL.
- $\blacksquare$  Pointer types can be converted from/to integer types:
	- Sometimes useful for systems programming …
	- Sometimes happens due to implicit conversion.
	- This may be very dangerous.

#### **Example:**

```
extern void *newPointer():
int *pointerToInt = (int*)newPointer(): // Cast from void*.
float *pointerToFloat = (float*)newPointer(); // Cast from void*.
```
#### <https://en.cppreference.com/w/c/language/cast>

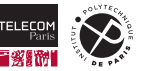

### **Arrays and Pointers**

Arrays and pointers in C are closely related:

- An array can be seen as a special object, consisting of:
	- The actual data, i.e., the array elements placed sequentially in memory.
	- A pointer to the data.
- **Pointers can be used where arrays are expected, and vice versa. But, ...** 
	- Not all array operations are allowed on pointers though. (assigning an array initializer)
	- Not all pointer operations are allowed on arrays though. (for example: assigning a new address)

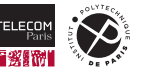

### **Example: Arrays and Pointers (1)**

```
#include <stdio.h>
#include <stdlib.h>
int expectArray(int data[5]) {
 return data[3];
}
int data[] = \{1, 2, 3, 4, 5\};
int *pointer = &data[0];
int main(int argc, char *argv[]) {
 expectArray(data); // Pass an array as argument (as expected).
 expectArray(pointer); \frac{1}{2} Pass a pointer as an argument.
 printf("%d\n", data[2]); \qquad \qquad \qquad // Array subscript on an array.
 printf("%d\n", pointer[2]); // Array subscript on pointer
 return EXIT_SUCCESS;
}
```
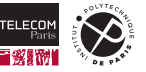

### **Example: Arrays and Pointers (2)**

```
#include <stdio.h>
#include <stdlib.h>
int expectPointer(int *data) {
 return data[3];
}
int data[] = \{1, 2, 3, 4, 5\};
int *pointer = &data[0];
int main(int argc, char **argv) { \frac{1}{2} // Main can also be declared this way.
  expectPointer(data); \frac{1}{2} Pass an array as argument.
  expectPointer(pointer); // Pass a pointer as an argument (as expected).
  return EXIT_SUCCESS;
}
```
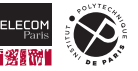

### **Arrays as Pointers: Differences (1)**

```
#include <stdio.h>
#include <stdlib.h>
```

```
const char messageArray[] = "Hello World"; // These are ...
const char *messagePointer = "Hello World"; // ... essentially the same.
```

```
const short *pointer = \{1, 2, 3, 4, 5\}; // Does not work.
```

```
int main(int argc, char *argv[])
```

```
const char localArray[] = "Hello World"; // These are ...
const char *localPointer = "Hello World"; // ... essentially the same.
```

```
messagePointer = messageArray; \frac{1}{100} Works.
messageArray = messagePointer; \frac{1}{2} // Does not work.
```

```
localPointer = localArray; // Works.
localArray = localPointer; // Does not work.
```

```
return EXIT_SUCCESS;
```
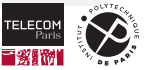

}

{

### **Arrays as Pointers: Differences (2)**

The compiler produces a couple of error messages:

```
tp-5b07-26:\gamma/tmp> gcc -Wall -pedantic -std=c11 -00 -g pointer2.c -o pointer2
pointer2.c:7:26: warning: initialization makes pointer from integer without a cast [-Wint-conversion]
 const short *pointer = \{1, 2, 3, 4, 5\}; // Does not work.
                         \lambda\langlesnip\ranglepointer2.c:7:38: note: (near initialization for 'pointer')
pointer2.c: In function 'main':
pointer2.c:15:16: error: assignment to expression with array type
  messageArray = messagePointer; // Does not work.
               \lambdapointer2.c:18:14: error: assignment to expression with array type
  localArray = localPointer; // Does not work.
             \lambda
```
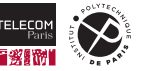

### **Arrays and Strings**

Strings are simply arrays:

- Characters placed in memory one after the other.
- $\blacksquare$  The length of the string:
	- Is not stored explicitly (as in Java/Python).
	- Instead the end is indicated by a special null character  $(')\setminus 0')$ .

#### **Example:**

const char messagePointer[] = "Hello World"; // <-- Implicit '\0' at end

results in the following memory content:

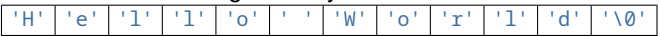

or in decimal:

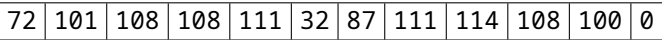

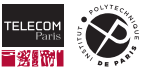

#### **Example: Arrays, Pointers, and Strings –** argv

#### Stack **before entering** the function main of our division example:

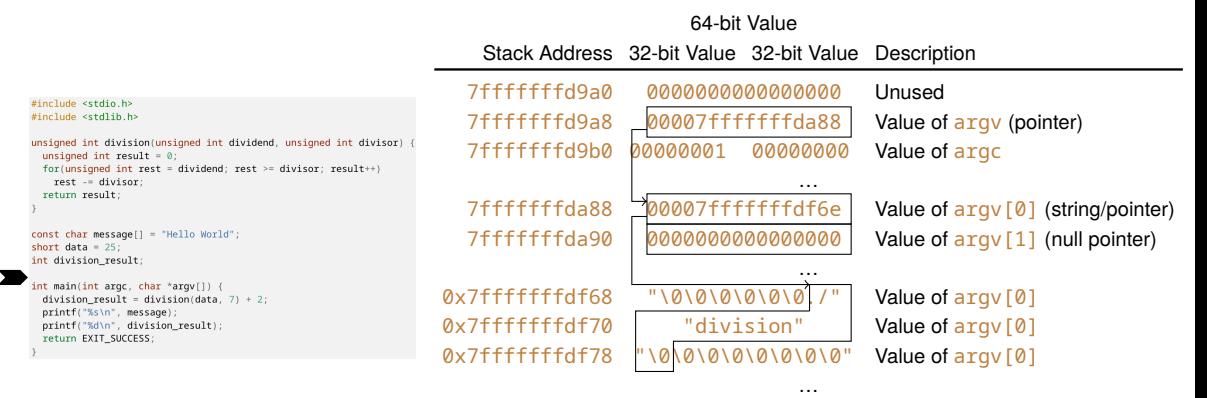

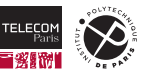

#### **Derived Types: Structures**

Allow to regroup several data items into one type:

'struct' <identifier> '{' <Struct-Declarators> '}'

■ The structure consists of a sequence of declarators:

- Each declaring a structure member.
- Only declarations of data items are allowed (no types, no functions).
- **Members are placed sequentially in memory, respecting member alignment:** 
	- There might be unused bytes inside a structure, called **padding**.
	- The size of the structure might be larger than the sum of the member sizes.
	- The alignment of the structure is the **maximum alignment** among members.

<https://en.cppreference.com/w/c/language/struct>

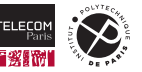

### **Example: Structure Types (1)**

```
#include <stdalign.h>
#include <stdio.h>
#include <stdlib.h>
```

```
struct char short int
 char c; // Alignment: 1 Size: 1 + three bytes of padding.
 int i1: \frac{1}{2} // Alignment: 4 Size: 4
 short s; \frac{1}{1} Alignment: 2 Size: 2 + two bytes of padding.
 int i2; // Alignment: 4 Size: 4
};
struct int_short_char {
 int i1, i2; // Alignment: 4 Size: 4+4
 short s; \frac{1}{2} Alignment: 2 Size: 2
 char c; // Alignment: 1 Size: 1
};
int main(int argc, char *argv[]) {
 printf("Size:%zd vs. %zd\n", sizeof(struct char_short_int), sizeof(struct int_short_char));
 printf("Align.:%zd vs %zd\n", alignof(struct char short int), alignof(struct int short char));
 return EXIT_SUCCESS;
}
```
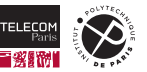

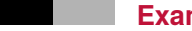

### **Example: Structure Types (2)**

```
tp-5b07-26:~/tmp> ls
struct.c
tp-5b07-26:~/tmp> gcc -Wall -pedantic -std=c11 -O0 -g struct.c -o struct
tp-5b07-26:~/tmp> ls
struct struct.c
tp-5b07-26:~/tmp> ./struct
Size:16 vs. 12
Align.:4 vs 4
```
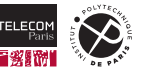

The identifier of a structure is called **tag**:

- $\blacksquare$  The tag is not a type name.
	- Instead one has to add struct before the tag.
	- **Example:**

```
struct tagName { int ID; char name[20]; int size; }; // Struct with tag "tagName"
struct tagName object = \{0, "Florian", 182\}; // Variable with type "struct tagName".
```
[https://en.cppreference.com/w/c/language/struct\\_initialization](https://en.cppreference.com/w/c/language/struct_initialization)

But, one may define short names (see typedef, coming up soon).

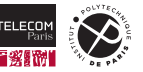

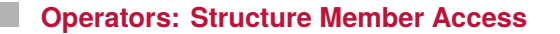

The members of a structure can be accessed using the . operator: <Struct-Expression> '.' <Identifier>

 $\blacksquare$  Allows to read/write members using their identifier

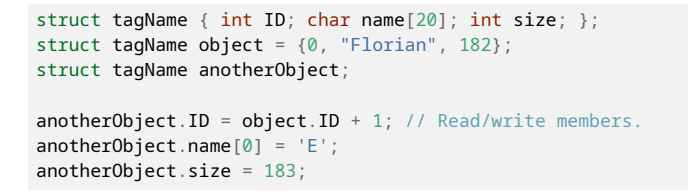

[https://en.cppreference.com/w/c/language/operator\\_member\\_access#Member\\_access](https://en.cppreference.com/w/c/language/operator_member_access#Member_access)

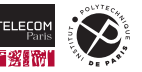

### **Operators: Dereferencing and Member Access**

C provides a shortcut to dereference and access structure members: <Pointer-Expression> '->' <Identifier>

Dereference the pointer expression and access a member. (works only when pointing to a structure obviously)

**Example:**

```
struct tagName { int ID; char name[20]; int size; };
struct tagName object = \{0, "Florian", 182\};struct tagName *pointerToObject = &object;
pointerToObject->ID = 6: // Set member after dereferencing.
pointerToObject->size++; // Increment member after dereferencing.
```
 $\blacksquare$  This is just a shortcut for:

 $(*\text{nointerToObject}).$  ID = 6: // Set member after dereferencing. (\*pointerToObject).size++; // Increment member after dereferencing.

[https://en.cppreference.com/w/c/language/operator\\_member\\_access%Member\\_access\\_through\\_pointer](https://en.cppreference.com/w/c/language/operator_member_access%Member_access_through_pointer)

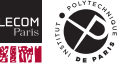
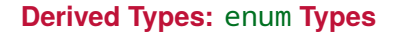

Allow to regroup symbolic names and assign integer values to them:

```
'enum' <Identifier> '{' <Enumerators> '}'
```
Enumerators are separated by commas (,) and come in two variants: (1) <Identifier>

(2) <Identifier> '=' <Constant-Expression>

- Each enumerator introduces a new identifier
	- The identifier has to be unique.
	- The identifier is associated with an integer value.
	- If no value is provided:
		- The value becomes the value of the previous enumerator plus  $1$ .
		- $-$  Or  $0$ , if it is the first enumerator.

<https://en.cppreference.com/w/c/language/enum>

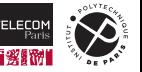

#### **Example:** enum **Types**

```
enum states {IDLE, RUNNING=2, STOPPED, DONE};
void onState(enum states s)
{
  switch (s)
  {
    case IDIF: 11 IDIF is the same as <math>0</math>// Do something.
     break;
    case RUNNING: // ... the same as 2
      // Do something.
      break;
    case STOPPED: // ... the same as 3
       // Do something.
      break;
    case DONE: // ... the same as 4
      // Do something.
      break;
  }
}
```
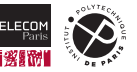

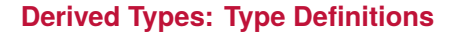

C allows to introduce shortcuts for type names:

### 'typedef' <Type> <Identifier>

Introduces a new identifier as an alias of the given type:

- The two types are synonyms.
- Values of the respective other type are admissible.

#### **Examples:**

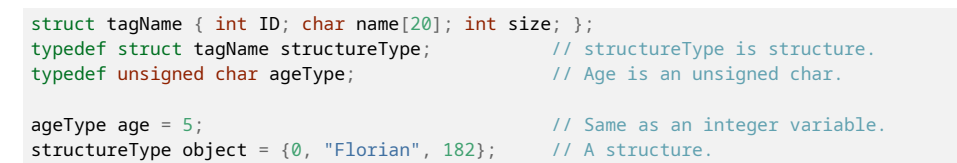

<https://en.cppreference.com/w/c/language/typedef>

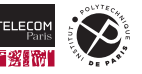

# **Example: Simple Linked List (1)**

```
#include <stdio.h>
#include <stdlib.h>
```

```
typedef struct node node_t; // Declare shortcut.
struct node {
 void *data;
 node t *next: \frac{1}{2} // Use shortcut.
};
int main(int argc, char *argv[]) {
 static int data[] = \{4, 067, 0xfffffff9\};
 node_t node2 = {&data[2], NULL}; // Null pointer marks list end.
 node t node1 = {(void*)\&data[1], \&node2}: // Explicit pointer cast int* to void*.node t node0 = {&data[0], &node1}; / Explicit cast not needed for void*.
 for(node_t *tmp = &node0; tmp; tmp = tmp->next) { \frac{1}{2} // Address of operator.
   int *ptr = (int*)tmp - >data; // Dereferencing and member access + pointer cast.
   printf("%d\n", *ptr); // Dereferencing.
  }
 return EXIT_SUCCESS;
```
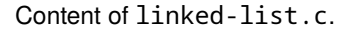

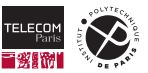

}

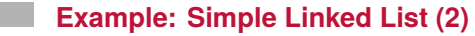

```
tp-5b07-26:~/tmp> ls
linked-list.c
tp-5b07-26:~/tmp> gcc -Wall -pedantic -std=c11 -O0 -g linked-list.c -o linked-list
tp-5b07-26:~/tmp> ls
linked-list linked-list.c
tp-5b07-26:~/tmp> ./linked-list
4
55
-7
```
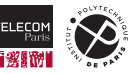

## **Check Yourself!**

```
1 int main(int argc, char *argv[]) {
2 static int data[] = \{4, 067, 0x\} ffffffffg\};
3 node_t node2 = {(void*)&data[2], NULL}; // Null pointer marks list end.<br>4 node t node1 = {(void*)&data[1]. &node2}; // Pointer cast int* to void*.
4 node t node1 = {(void*)\&data[1], \&node2}:5 node t node0 = {(void*)\&data[0], \&node1};6
7 for(node t *tmp = <math>%3</math> * time; <math>tmp = tmp - }next) { // Address of operator.
8 int *ptr = (int^*)tmp->data; // Dereferencing and member access + pointer cast.
9 printf("%d\n", *ptr); // Dereferencing.
10 }
11 return EXIT SUCCESS;
12 }
```
- 1. How does the compiler assign the address of the variable data (line 2)?
- 2. What is the alignment of the variable node2 (line 3)?
- 3. What is the size of node2 in memory?
- 4. Assuming that the array data starts at address  $0 \times 402018$ , to which address points node1.data after the initialization of node1?

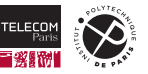

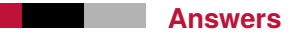

- 1. The variable has static storage duration. It is thus stored at a global address (not on the stack). It respects the alignment of the  $int$  type (Lab machines: 4).
- 2. It is the maximum alignment among the members of the structure type struct node. Since it consists of two pointers, the alignment is determined by those pointers (Lab machines: 8).
- 3. The variable is a structure consisting of two pointers, which in most cases have the same size (though this is not guaranteed!). In that case the variable occupies twice the size of a pointer (Lab machines:  $2 \cdot 8 = 16$ ).
- 4. The integers of the array data are placed in memory sequentially, starting with the first element. The address of the first element is thus  $0 \times 402018$ . node1, data is initialized with the address of the second element, which has to be at  $0 \times 402018$  + sizeof(int) (Lab machines:  $0 \times 402018 + 4$ , i.e.,  $0 \times 40201$ c).

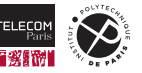

# <span id="page-151-0"></span>**[Lecture 3](#page-151-0)**

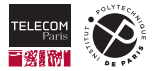

# <span id="page-152-0"></span>**[The Standard Library](#page-152-0)**

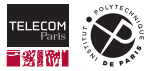

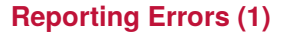

```
void perror( const char *s );
```
Most functions of the C library report errors:

- Often as a special return value.
	- The return value does not explain why the error occurred.
- Many functions in addition set the **global variable** errno:
	- Defined in header errno. h.
	- Allows to store an error code as a number.
- **perror allows to print a** *readable* error message:
	- Defined in header stdio h
	- Based on the value of errno.
	- First *displays* the string s, provided as argument, followed by ": ", and then errno explained

# <https://en.cppreference.com/w/c/io/perror>

<https://en.cppreference.com/w/c/error/errno>

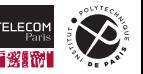

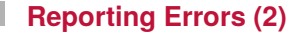

### Noreturn void exit( int exit code );

Sometimes it does not make sens to continue after an error:

- First the error should be reported (e.g., using perror).
- $\blacksquare$  Then the program should be terminated using the exit function:
	- Calling this function ends the program.
	- It takes an exit code as argument.
	- This code has the same meaning as the return value of main.
	- EXIT\_FAILURE can be used to indicate an error.
- Of course it is possible to call exit without an error as well.
	- Use EXIT\_SUCCESS in this case.

<https://en.cppreference.com/w/c/program/exit>

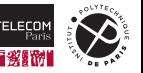

# <span id="page-155-0"></span>**[Managing Heap Memory](#page-155-0)**

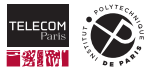

# **Memory Organization**

The usual organization of the processor's memory:

- A part of the memory is reserved for the operating system.
- Another part for the machine code of the program.
- $\blacksquare$  The rest is for storing data of the program:
	- *Global data*, accessible all the time.
	- *Stack data*, accessible only temporarily.
	- *Heap data*, explicitly managed by the programmer.

**How can one use heap memory?**

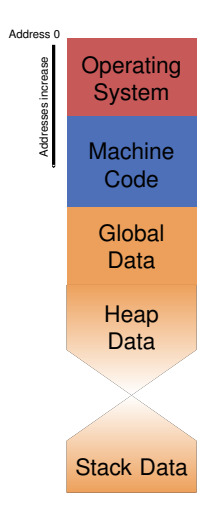

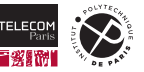

# **Heap Memory**

Heap memory is managed explicitly by the programmer:

- $\blacksquare$  The compiler does not place data or code on the heap by itself.
- $\blacksquare$  The programmer explicitly has to:
	- **Allocate:**

Reserve an address range on the heap, depending on the size of data to be stored.

• **Free:**

Free an allocated address range, when the data there is not needed any longer.

 $\blacksquare$  This is important so that other heap operations do not accidentally modify data there.

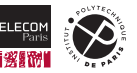

### **Heap Memory Allocation**

```
void *malloc( size t size ):
```
- Defined in the header stdlib.h.
- Reserves an address range of the given size (in bytes):
	- Returns the starting address as a pointer.
	- Returns a **null pointer**, if the heap is full (no memory space available).
- **Example**:

```
#include <stdio.h>
#include <stdlib.h>
int main(int argc, char *argv[]) {
 int *heapData = malloc(sizeof(int)*4): // Allocate an array of 4 integers on the heap.
 if ( !heapData) \cdotperror("malloc failed"); // Print error message, if any.
   return EXIT_FAILURE;
  }
 else return EXIT SUCCESS: \frac{1}{2} All memory is freed implicitly.
}
```
#### <https://en.cppreference.com/w/c/memory/malloc>

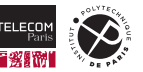

# **Freeing Heap Memory**

void free( void \*ptr );

- Defined in the header stdlib.h.
- $\blacksquare$  Takes a valid heap pointer and frees it:
	- Valid pointer: allocated using malloc or a similar function and not freed before.
	- Otherwise the result is **undefined**.

**Example**:

```
#include <stdio.h>
#include <stdlib.h>
int main(int argc, char *argv[]) {
 int *heapData = malloc(sizeof(int)*4);
 if (!heapData) {
   perror("malloc failed"); // Print error message, if any.
   return EXIT_FAILURE;
  } else {
   free(heapData); \frac{1}{2} // Explicitly free heap data.
   return EXIT_SUCCESS;
  }
}
```
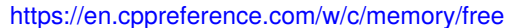

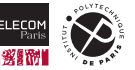

# **Heap Memory Reallocation**

void \*realloc( void \*ptr, size t new size );

- Defined in the header stdlib.h.
- $\blacksquare$  Takes a heap pointer and changes the size of the reserved address range:
	- The new size can be smaller or larger.
	- It may or may not return the same pointer.
	- If the pointer changes, data is copied using the old size.
- $\blacksquare$  The pointer needs to be a valid heap pointer (see free).
- **Returns a null pointer**, if the heap is full (no memory space available).

**Example**:

```
int main(int argc, char *argv[]) {
  int *heapData = malloc(sizeof(int)*4):
  if (heapData = realloc(heapData, sizeof(int))) { \frac{1}{2} Free some space, but not all.
    perror("realloc failed");
    return EXIT_FAILURE;
  }
  return EXIT_SUCCESS;
}
```
#### <https://en.cppreference.com/w/c/memory/realloc>

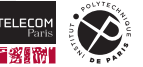

# <span id="page-161-0"></span>**[File Input and Output](#page-161-0)**

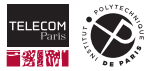

# **Manipulating Files**

Files are managed by the operating system (OS):

- One has to tell the OS, which files will be manipulated and how.
- Opening a file:

Tell the OS that a file is going to be manipulated.

### ■ Closing a file:

Tell the OS that the program no longer manipulates the file.

**File operations:**

Tell the OS that the file will be read and/or (over-)written.

The C standard library provide a higher-level API for manipulating files, based on the abstraction of (buffered) **I/O streams**.

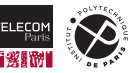

# **Opening a File (1)**

FILE \*fopen( const char \*filename, const char \*mode );

- Defined in the header stdio.h.
- Open the given file for input/output operations.
	- filename:

The name of the file to open.

• mode:

Indicates how the file will be manipulated (see next page).

- Returns a pointer to a FILE structure:
	- This is called a **file stream**.
	- The data structure itself is **unspecified**.
	- Programmers only manipulate the pointer.
	- On error a **null pointer** is returned.

<https://en.cppreference.com/w/c/io/fopen> <https://en.cppreference.com/w/c/io/FILE>

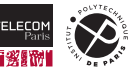

# **Opening a File (2)**

## Possible modes for fopen:

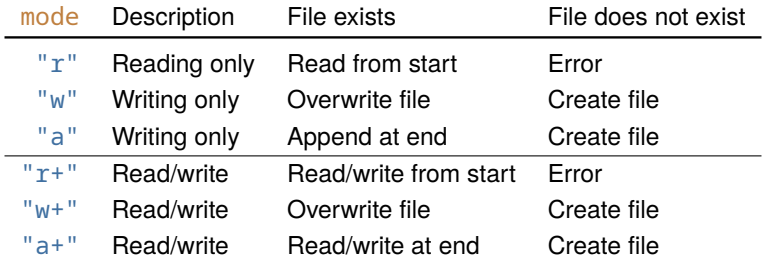

<https://en.cppreference.com/w/c/io/fopen>

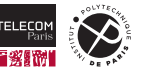

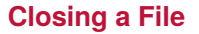

### int fclose( FILE \*stream );

- Defined in the header stdio.h.  $\mathbf{r}$
- Closes the given file:
	- The OS makes sure that all data is written to the storage device.
	- The file can no longer be manipulated using the FILE pointer.
- Returns  $\theta$  on success
	- On error the constant **EQE** is returned. (some negative value, often  $-1$ )

<https://en.cppreference.com/w/c/io/fclose>

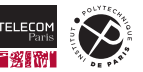

# **Special File Streams**

The C library defines three special file streams:

- Defined in the header stdio.h.
- stdout:

A stream (aka. a FILE structure) for regular output (write only).

- stderr:
	- A stream to report errors (write only).
- stdin<sup>.</sup>
	- A stream to read input (read only).
- These streams are opened automatically on program start.

[https://en.cppreference.com/w/c/io/std\\_streams](https://en.cppreference.com/w/c/io/std_streams)

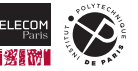

# **Example: File Output (1)**

```
#include <stdio.h>
#include <stdlib.h>
int main(int argc, char *argv[]) {
 FILE *f = fopen("output.txt", "w"); // Open/create file for writing.
 if (|f|) {
   perror("fopen failed");
   return EXIT_FAILURE;
  }
 else {
   fprintf(f, "Hello World %d\n", 57); // Write some text into the file.
   if (fclose(f)) { // Close the file.
     perror("fclose failed"); // Report an error message (on stderr)
     return EXIT_FAILURE;
    }
   return EXIT_SUCCESS;
  }
}
```
#### Content of file-output.c.

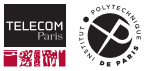

## **Example: File Output (2)**

 $tp - 5b07 - 26$ : ~/tmp>  $ls$ file-output.c

tp-5b07-26: $\nu$ /tmp> gcc -Wall -pedantic -std=c11 -00 -g file-output.c -o file-output

tp-5b07-26:~/tmp> ls file-output file-output.c

tp-5b07-26:~/tmp> ./file-output

tp-5b07-26:~/tmp> ls file-output file-output.c output.txt

tp-5b07-26:~/tmp> cat output.txt Hello World 57

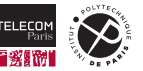

### **Formatted File Output**

```
int printf( const char *restrict format, ... );
int fprintf( FILE *restrict stream, const char *restrict format, ... );
int sprintf( char *restrict buffer, const char *restrict format, ... );
```
- $\blacksquare$  Same principle as plain  $print:$ 
	- fprintf:
		- Takes an additional file argument.
		- Writes into that file.
	- printf:
		- Actually the same as fprintf writing to stdout.
	- sprintf: takes an additional file argument.
		- Takes a pointer to an array as additional argument.
		- Writes into that array (buffer).
- $\blacksquare$  Format strings are the same.
- **Return value:**
	- Number of characters written to file/buffer.
	- On error a **negative number** is returned.

## <https://en.cppreference.com/w/c/io/fprintf>

# **Format Strings Revisited (1)**

'%' <flags>? <width>? ('.' <width>?) <size modifier>? <format>

## width:

An integer number or '\*'

- For strings: Indicates the Number of characters to display.
- For numbers: Number of digits to display (before or after the '.').

# flags:

On ore more of the following control characters:

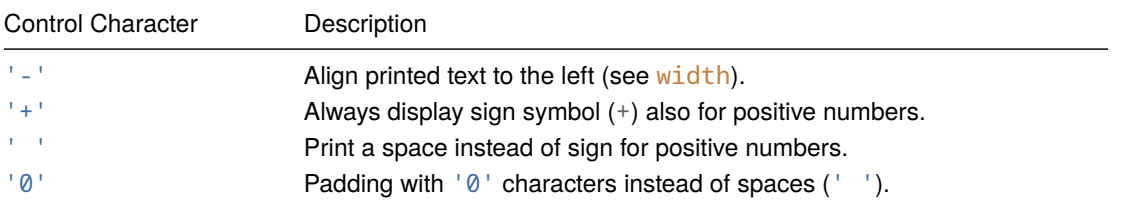

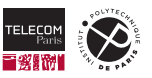

# **Format Strings Revisited (2)**

### ■ modifier:

Indicate the type of integer and floating-point numbers to print.

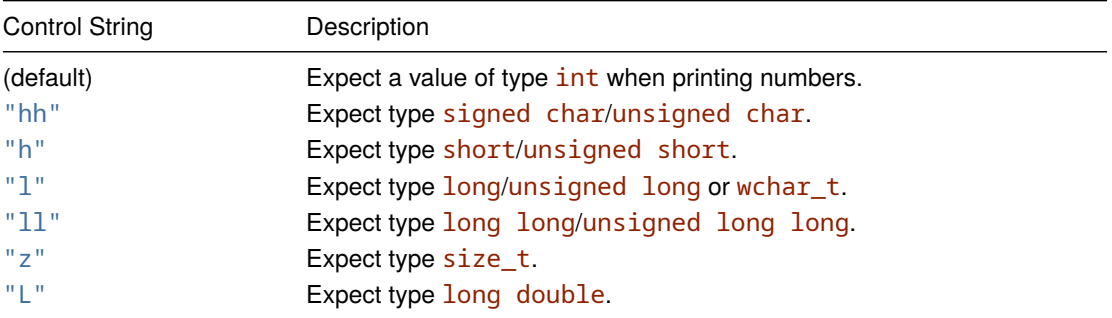

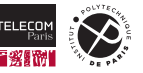

# **Format Strings Revisited (3)**

### ■ format:

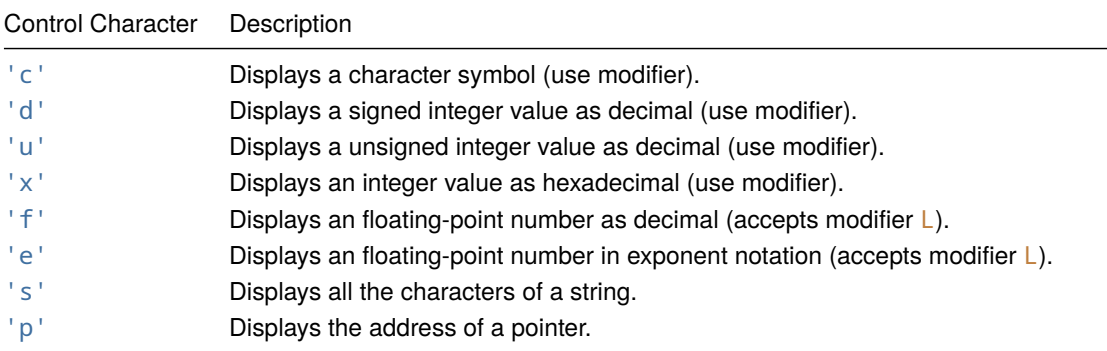

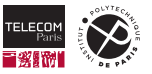

# **Example: Formatted Output (1)**

```
#include <stdio.h>
#include <stdlib.h>
int main(int argc, char *argv[])
{
 short s = 540;
 int i = 0xfbfb:
 float f = i * 1.133e5:
 static const char string[] = "|Left Aligned|";
 printf("size t:%zd\n", sizeof(int));
 printf("Integer numbers (decimal): % hd and %+d\n\cdot v, s, i): // Printing of sign.
 printf("Integer numbers (hex): 0x%8x and 0x%08X\n", s, i): // Padding with ' ' or '0'.printf("Floating-point numbers: %020.3f and %12.3e\n", f, f); // Width before/after '.'.
 printf("String: %-20s is aligned\n", string); // Left aligned.
```
return EXIT\_SUCCESS;

Content of print2.c.

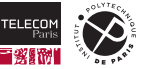

}

## **Example: Formatted Output (2)**

```
tp-5b07-26:~/tmp> ls
print2.c
tp-5b07-26:\nu/tmp> gcc -Wall -pedantic -std=c11 -00 -g print2.c -o print2
tp-5b07-26:~/tmp> ls
print2 print2.c
tp-5b07-26:~/tmp> ./print2
size_t:4
Integer numbers (decimal): 540 and +64507
Integer numbers (hex): 0x 21c and 0x0000FBFB
Floating-point numbers: 0000007308643328.000 and 7.309e+09
String: |Left Aligned| is aligned
```
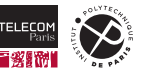

### **Formatted File Input**

```
int scanf( const char *restrict format, ... );
int fscanf( FILE *restrict stream, const char *restrict format, ... );
int sscanf( const char *restrict buffer, const char *restrict format, ... );
```
- Same principle as for printf:
	- fscanf:
		- Takes a file argument.
		- Reads from that file depending on format string.
	- scanf:
		- Actually the same as fscanf reading from stdin.
	- sscanf: takes an additional file argument.
		- Takes a pointer to an array as argument.
		- Reads from that array (buffer).
- $\blacksquare$  Format strings are similar, but not quite the same.

#### **Return value:**

- Number of values read successfully.
- Or EOF in case of an error.

## <https://en.cppreference.com/w/c/io/fscanf>

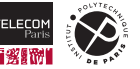

# **Format Strings for Input (1)**

Same basic idea as for printf:

- Regular characters (except whitespace and  $\frac{1}{2}$ ):
	- Indicate that precisely such a character needs to be read.
	- Otherwise an error is signaled.
- Whitespace characters (e.g., ' ', '\t', '\n', ...):
	- Consume all available consecutive whitespaces.
	- It is sufficient to indicate a single whitespace.
- $\blacksquare$  The '% character again has special meaning:
	- It indicates that a value should be read from the file.
	- **Always expects an address where to store the read value, i.e., a pointer or array.**

<https://en.cppreference.com/w/c/io/fscanf>

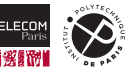

# **Format Strings for Input (2)**

'%' '\*'? <width>? <size modifier>? <format>

 $\blacksquare$  A preceding  $*$  indicates that the value should not be assigned to a pointer, just read.

# width:

Indicates the maximum width to read (recommended particularly for strings).

### size modifier:

Same as for printf, i.e.,  $("hh", "h", "l", "ll", "z", and L).$ 

#### format:

Same as for printf, i.e.,  $('c', 's', 'd', 'u', 'x', f, and e)$ .

- Reading a string with "%s" adds the null character.
	- Arrays/pointers receiving a string thus need size width  $+1$ .
- Indicating a width with " $\frac{1}{2}$ " reads width characters.
	- No null character is added.
- Reading numbers skips leading whitespaces.

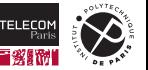

# **Example: Formatted Input (1)**

```
#include <stdio.h>
#include <stdlib.h>
int main(int argc, char *argv[]) {
 FILE *f = fopen(argv[1], "r"); // Open file for reading.
 if (|f|) {
   perror("fopen failed"); return EXIT_FAILURE;
 } else {
   char c, s[50];
   int i;
   int read = fscanf(f, "%s%d%c\n", s, &i, &c); // Read a string, an integer, and a character.
   if (read != 3) {
     perror("fscanf failed"); return EXIT_FAILURE;
    }
   printf("%s\n%d\n0x%x\n", s, i, c);
   if (fclose(f)) { // Close the file.
     perror("fclose failed"); return EXIT_FAILURE;
    }
   return EXIT_SUCCESS;
  }
}
```
Content of file-input.c.

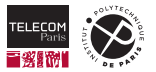

# **Example: Formatted Input (2)**

```
tp-5b07-26:~/tmp> ls
file-input.c input.txt
tp-5b07-26:~/tmp> cat input.txt
String_without_whitespace_plus_null_character
3
a
tp-5b07-26:~/tmp> gcc -Wall -pedantic -std=c11 -O0 -g file-input.c -o file-input
tp-5b07-26:~/tmp> ls
file-input file-input.c input.txt
tp-5b07-26:~/tmp> ./file-input no-file.txt
fopen failed: No such file or directory
tp-5b07-26:~/tmp> ./file-input input.txt
String_without_whitespace_plus_null_character
3
0xa
```
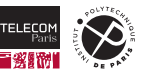
## **Check Yourself!**

Something (maybe) *unexpected* happened in the previous example.

1. Can you spot it?

#### **Hint:**

hexdump shows the content of  $input$ . txt as hexadecimal numbers (left) and characters (right).

```
tp-5b07-26:~/tmp> hexdump -C input.txt
00000000 53 74 72 69 6e 67 5f 77 69 74 68 6f 75 74 5f 77 |String_without_w|
00000010 68 69 74 65 73 70 61 63 65 5f 70 6c 75 73 5f 6e | hitespace plus n|
00000020 75 6c 6c 5f 63 68 61 72 61 63 74 65 72 0a 33 0a |ull_character.3.|
00000030 61 0a |a.|
00000032
```
2. Correct the format string to get the intended behavior.

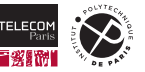

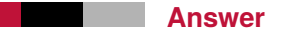

- 1. The character read by scanf is not the one that you might have expected:
	- $\blacksquare$  The input file seemingly ends with a character 'a', right?
	- However, there are also *line feed* characters (see Escape Sequences).

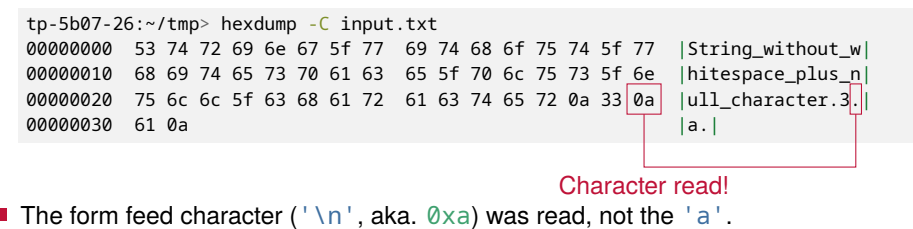

2. It is sufficient to skip the whitespace(s) after reading the integer number, i.e., it suffices to insert a space after the 'd'.

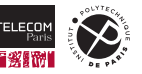

## **Example: Formatted Input Corrected (1)**

```
#include <stdio.h>
#include <stdlib.h>
int main(int argc, char *argv[]) {
 FILE *f = fopen(argv[1], "r"); // Open file for reading.
 if (|f|) {
   perror("fopen failed"); return EXIT_FAILURE;
 } else {
   char c, s[50];
   int i;
   int read = fscanf(f, "%s%d %c\n", s, &i, &c); // Read a string, an integer, and a character.
   if (read != 3) {
     perror("fscanf failed"); return EXIT_FAILURE;
    }
   printf("%s\n%d\n0x%x\n", s, i, c);
   if (fclose(f)) { // Close the file.
     perror("fclose failed"); return EXIT_FAILURE;
    }
   return EXIT_SUCCESS;
  }
}
```
Content of file-input2.c.

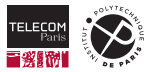

## **Example: Formatted Input Corrected (2)**

```
tp-5b07-26:~/tmp> ls
file-input2.c input.txt
tp-5b07-26:~/tmp> cat input.txt
String_without_whitespace_plus_null_character
3
a
tp-5b07-26:\times/tmp> gcc -Wall -pedantic -std=c11 -00 -g file-input2.c -o file-input2
tp-5b07-26:~/tmp> ls
file-input2 file-input2.c input.txt
tp-5b07-26:~/tmp> ./file-input2 no-file.txt
fopen failed: No such file or directory
tp-5b07-26:~/tmp> ./file-input2 input.txt
String without whitespace plus null character
3
0x61
```
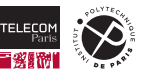

# **Strings**

Strings are just arrays/pointers:

- Comparison  $(==)$  and assignment  $(=)$ :
	- Do not compare/copy characters.
	- Instead **operate on pointers**.
	- May produce (maybe) confusing results:

```
#include <stdio.h>
int main(int argc, char *argv[]) {
 char sa[1 = "aaa";char sb[] = "aaa":// Always prints "false".
 if (sa == sb)printf("true\n");
  else
    printf("false\n");
 return EXIT_SUCCESS;
}
```

```
#include <stdio.h>
```

```
int main(int argc, char *argv[]) {
  char *sa = "aaa";
  char *sb = "aaa":// May print "true" or "false".
 if (sa == sb)printf("true\n");
  else
    printf("false\n");
  return EXIT_SUCCESS;
}
```
■ Operator cannot be used to concatenate strings or numbers.

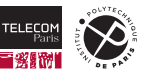

## **String Operations**

```
int strncmp( const char* lhs, const char* rhs, size t count ):
char *strncpy( char *restrict dest, const char *restrict src, size t count ):
char *strncat( char *restrict dest, const char *restrict src, size t count );
char *strndup( const char *src, size_t size );
```
- Defined in header string.h.
- **Strationally Strings in Strationary Strationary Strationary Strationary Strationary Strationary Strationary Strationary Strationary Strationary Strationary Strationary Strationary Strationary Strationary Strationary Strat** (returns 0 **when the strings are equal**, else positive or negative number).
- strncpy: Copy at most count characters from one string to another.
- **Striat:** Concatenate at most count characters of one string to another.
- **Strandup: Makes a copy of the string by allocating a new string on the heap.**

<https://en.cppreference.com/w/c/string/byte/strncmp> <https://en.cppreference.com/w/c/string/byte/strncpy> <https://en.cppreference.com/w/c/string/byte/strncat> <https://en.cppreference.com/w/c/string/byte/strndup>

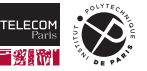

### **Memory Area Operations**

int memcmp( const void\* lhs, const void\* rhs, size t count ): void \*memcpy( void \*restrict dest, const void \*restrict src, size\_t count ); void \*memset( void \*dest, int c, size\_t count );

- Defined in header string.h.
- memcmp: Compare memory areas ("byte strings") by lexicographic order, looking at the first count bytes.

(returns  $0$  when the memory areas are equal, else positive or negative number).

- $\blacksquare$  memcpy: Copy precisely count bytes from one area to another.
- $\blacksquare$  memset: Set precisely count bytes to the value of c.

<https://en.cppreference.com/w/c/string/byte/memcmp> <https://en.cppreference.com/w/c/string/byte/memcpy> <https://en.cppreference.com/w/c/string/byte/memset>

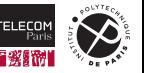

# <span id="page-187-0"></span>**[Manipulating Addresses and Pointers](#page-187-0)**

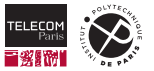

# **Manipulating Addresses and Pointers**

In C memory addresses and pointers can be manipulated explicitly:

### **Casting:**

- It is possible to cast integer values to pointers.
	- (many aspects of this are **implementation-defined**)
- It is possible to cast one pointer type to another.
	- Casts to/from  $void*$  (e.g., as for library functions before).
	- Casts to/from  $char^*$  to access individual bytes.

### **Pointer Arithmetic:**

- It is possible to address objects relative to pointers using  $+/-$  or  $\lceil \cdot \rceil$ .
- Increment/decrement pointers.
- In all cases:
	- Alignment has to be respected.
	- Computed addresses using pointers have to be valid. (correspond to a global, local, or heap object)
	- Otherwise the result is usually **undefined**.

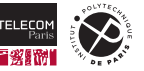

## **Addresses and Array Subscripting**

Access the  $n$ -th element from the start of the pointer/array:

```
#include <stdio.h>
// Array, stored sequentially in memory.
int array[1 = \{1, 2, 3, 4, 5, 6\}]int main(int argc, char *argv[]) {
  // Point to beginning of array.
  int *ptr = array:
  printf("ptr : %p\n", ptr);
  printf("&ptr[2]: %p\n", &ptr[2]);
  printf("ptr[2] : %d\nu", ptr[2]);return EXIT_SUCCESS;
}
tp-5b07-26:~/tmp> ./pointer-address
```
### ptr : 0x402020

&ptr[2]: 0x402028

#### ptr[2] : 3

## **Memory layout:**

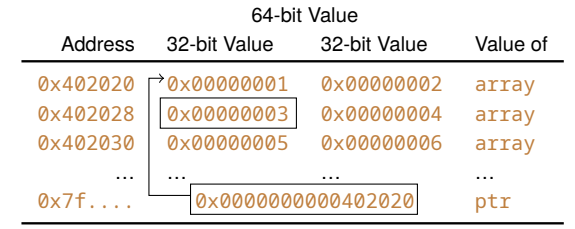

# **Memory computation:**  $0x402020 + 2 * sizeof(int)$

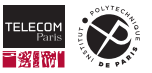

## **Addresses and Pointer Arithmetic**

Actually is the same as array subscripting:

```
#include <stdio.h>
// Array, stored sequentially in memory.
int array[1 = \{1, 2, 3, 4, 5, 6\}]int main(int argc, char *argv[]) {
  // Point to beginning of array.
  int *ptr = array:
  printf("ptr : %p\n", ptr);
  printf("ptr + 2 : %p\n",ptr + 2);printf("*(ptr + 2): %d\n", *(ptr + 2));
  return EXIT_SUCCESS;
}
```
tp-5b07-26:~/tmp> ./pointer-address2 ptr : 0x402020 ptr + 2 : 0x402028  $*(ptr + 2): 3$ 

### **Memory layout:**

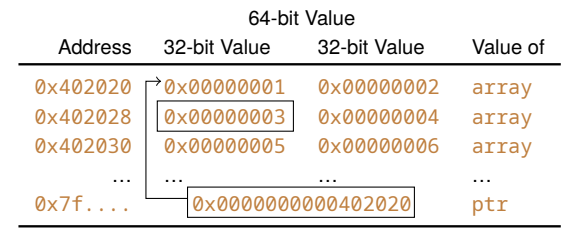

**Memory computation:**  $0x402020 + 2 * sizeof(int)$ 

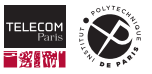

## **Pointer Arithmetic**

Array subscripting and pointer arithmetic are similar:

- Compute an address relative to start of the array/pointer
	- <Pointer-address> + <Index> ∗ sizeof( <Type> ) or <Pointer-address> − <Index> ∗ sizeof( <Type> )
	- The computed address might be smaller or larger than the pointer's address.
	- The index is automatically scaled by the element size  $(sizeof)$ .
- **Pointers can also be incremented or decremented** 
	- Use the pre-/post- inc-/decrement operators  $(+ + or -).$
	- The address computation is the same.
	- Writes resulting address back into the pointer.

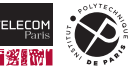

## **Example: Pointer Arithmetic (1)**

```
#include <stdlib.h>
// Array, stored sequentially in memory.
int array[] = \{1, 2, 3, 4, 5, 6\};
int main(int argc, char *argv[]) {
 int *ptr = array: \frac{1}{2} array: \frac{1}{2} array.
 for(int i = 0; i < 3; i++) { // Increment pointer (element-wise).
   printf("ptr: %p\t*ptr: ", ptr);
   printf("0x%08x ", *ptr++); printf("0x%08x\n", *ptr++);
  }
 printf("\nbyteswise:\n"); // Increment pointer (byte-wise).
 for(char *charptr = (char*)array; charptr < (char*)array + sizeof(array); charptr++)
   printf("%02x", *charptr);
 printf("\n'\:
 return EXIT_SUCCESS;
}
```
### Content of pointer-increment.c.

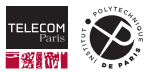

#include <stdio.h>

## **Example: Pointer Arithmetic (2)**

```
tp-5b07-26:~/tmp> ls
pointer-increment.c
tp-5b07-26:~/tmp> gcc -Wall -pedantic -std=c11 -O0 -g pointer-increment.c -o pointer-increment
tp-5b07-26:~/tmp> ls
pointer-increment pointer-increment.c
tp-5b07-26:~/tmp> ./pointer-increment
ptr: 0x402030 *ptr: 0x00000001 0x00000002
ptr: 0x402038 *ptr: 0x00000003 0x00000004
ptr: 0x402040 *ptr: 0x00000005 0x00000006
byteswise:
```
010000000200000003000000040000000500000006000000

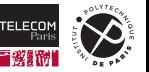

## **Check Yourself!**

```
// Array, stored sequentially in memory.
int array[] = \{1, 2, 3, 4, 5, 6\};
int main(int argc, char *argv[]) {
  int *ptr = array; \frac{1}{2} and \frac{1}{2} and \frac{1}{2} and \frac{1}{2} and \frac{1}{2} and \frac{1}{2} and \frac{1}{2} and \frac{1}{2} and \frac{1}{2} and \frac{1}{2} and \frac{1}{2} and \frac{1}{2} and \frac{1}{2} and \frac{1}{2} and \frac{1}{2}for(int i = 0; i < 3; i^{++}) // Increment pointer (element-wise).
     printf("ptr: %p\t*ptr: 0x%08x 0x%08x\n", ptr, *ptr++, *ptr++);
  printf("\nbyteswise:\n"); // Increment pointer (byte-wise).
  for(char *charptr = (char*)array; charptr < (char*)array + sizeof(array); charptr++)
     printf("%02x", *charptr);
  printf("\n'\:
  return EXIT_SUCCESS;
}
```
- 1. This expression (char<sup>\*</sup>)array + sizeof(array) seems wrong, since the index is scaled by the element size of the pointer, i.e., the compiler should compute something like  $sizeof(array) * sizeof(int)$ . The code thus should read the memory beyond the array. Where is the error in this reasoning?
- 2. There is actually something problematic in this code? Can you spot it?

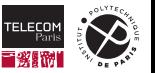

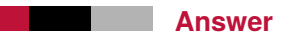

- 1. The precedence of the cast, which is stronger than the addition, the expression thus has to be read as  $((char^*)arrow)$  + sizeof(array). The reasoning from above is thus not entirely wrong. The only issue is the element size, which is not  $sizeof(int)$  but  $sizeof(char)$ , since the pointer arithmetic operates on a char pointer.
- 2. The following code line is problematic:

printf("ptr: %p\t\*ptr: 0x%08x 0x%08x\n", ptr, \*ptr++, \*ptr++);

- The evaluation order of the side-effects of call arguments is **unspecified**.
- The same variable ptr is modified twice.
- Consequently, the behavior of this expression is **undefined**.

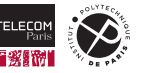

### **Lab Exercises**

Work with pointers, structures, dynamic memory allocation, formatted input and output:

- $\blacksquare$  Find a delimiter character in an array.
	- Simple pointer/array manipulation.
- Define a structure and manipulate a simple structure.
	- Simple pointer/structure manipulation.
	- Formatted output (fprintf, …).
- $\blacksquare$  Read formatted data into a (static) structure.
	- Formatted input and output (fscanf, fprintf, …).
	- String manipulation (strndup, …).
	- Error handling (perror, exit).
- $\blacksquare$  Manipulating a structure on the heap.
	- Pointer manipulation.
	- Memory management (malloc, free, realloc).

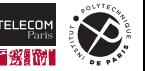

# <span id="page-197-0"></span>**[Lecture 4](#page-197-0)**

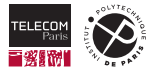

# <span id="page-198-0"></span>**[The Preprocessor](#page-198-0)**

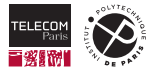

## **Preprocessor Directives**

C programs actually consist of *two* languages:

#### **Preprocessing directives:**

- All lines that start with the symbol #.
- **Examples:**
	- #include <stdio.h>
	- #define NDEBUG
	- #ifndef \_STDIO\_H
	- $-$  #endif /\* <stdio h> included \*/
- The actual C code:
	- Declarations, functions, expressions, statements.
	- Does not comprise preprocessing directives.

<https://en.cppreference.com/w/c/preprocessor>

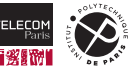

## **The Preprocessor**

A special compiler phase handling preprocessor directives:

- **Performs substitutions of text/code only.**
- Supports conditionals:
	- Conditional inclusion of text/code.
	- Conditionally triggering compiler errors.
- $\blacksquare$  Provides a simple macro language:
	- Macros are a form of functions that may take arguments.
	- Special support for string manipulation.
	- Allow to produce text/code.
- Allows to obtain information (source file, position in file).

<https://en.cppreference.com/w/c/preprocessor>

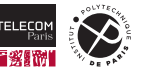

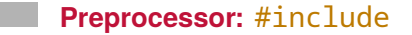

Substitute the current line with the contents of a file:

- Comes in two variants:
	- '#include' '<' <Header-name> '>'

Searches for a header file in *standard directories*, e.g., of the standard library.

• '#include' '"' <File-name> '"'

Searches for a header file in *user-specified directories*, e.g., of the current project.

 $\blacksquare$  The included file contents is preprocessed in-turn.

<https://en.cppreference.com/w/c/preprocessor/include>

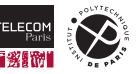

## **Example:** #include **(1)**

```
// Declarations in header.
typedef struct node node_t;
struct node {
  void *data;
  node_t *next;
};
  Content of linked-list2.h.
                                         #include <stdio.h> // Include system header files.
                                         #include <stdlib.h>
                                         #include "linked-list2.h" // Include project header file.
                                         int main(int argc, char *argv[]) {
                                           static int data[] = \{4, 067, 0xfffffff9\};node_t node2 = \{&data[2], NULL\};node t node1 = {(void<sup>*</sup>)\&data[1], \&node2};node t node0 = {&data[0]}, {&node1};
                                           for(node_t *tmp = &node0; tmp; tmp = tmp->next) {
                                             int *ptr = (int*)tmp->data):
                                             printf("%d\n", *ptr);
                                           }
```
}

return EXIT\_SUCCESS;

Content of linked-list2.c.

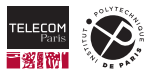

# **Example:** #include **(2)**

We can ask gcc to only run the preprocessor using the -E option:

```
tp-5b07-26:~/tmp> ls
linked-list2.c linked-list2.h
tp-5b07-26:~/tmp> gcc -Wall -pedantic -std=c11 -O0 -g linked-list2.c -E -o linked-list2.i
tp-5b07-26:~/tmp> ls
linked-list2.c linked-list2.h linked-list2.i
```
The content of linked-list2.i is shown on the next slide.

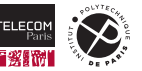

## **Example:** #include **(3)**

```
745 # 1013 "/usr/include/stdlib.h" 3 4
746 # 1014 "/usr/include/stdlib.h" 2 3 4
747 # 1023 "/usr/include/stdlib.h" 3 4
748
749 # 3 "linked-list2.c" 2
750
751 # 1 "linked-list2.h" 1
752
753 # 1 "linked-list2.h"
754 typedef struct node node_t;
755 struct node {
756 void *data;
757 node_t *next;
758 };
759 # 5 "linked-list2.c" 2
```

```
760 int main(int argc, char *argv[]) {
761 static int data[] = \{4, 067, 0 \times \text{fffffff}\}:
762 node t node2 = {8}data[2],
763 # 8 "linked-list2.c" 3 4
764 ((void *)0)
765 # 8 "linked-list2.c"
766 {}767 node t node1 = {(void*)\&data[1].\&node2}:768 node t node0 = {&data[0]}, {&node1};
769
770 for(node t *tmp = &node0; tmp; tmp = tmp->next) \cdot771 int *ptr = (int*)tmp->data;
772 printf("%d\n", *ptr);
773 }
774 return
775 # 16 "linked-list2.c" 3 4
776 0
777 # 16 "linked-list2.c"
778 ;
779 }
```
### Content of linked-list2.i.

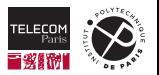

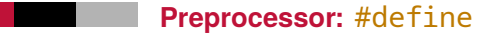

Define a macro that can later be used for text substitutions:

```
'#define' <Identifier> ('(' <Parameters>')')?
<Text>?
```
## ■ Identifier

The identifier of the macro (used to refer to the macro for substitution).

### **Parameters**

Optional list of identifiers, separated by commas (,), defining macro parameters.

### **Text**

Text that replaces the macro upon use.

<https://en.cppreference.com/w/c/preprocessor/replace>

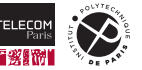

# **Example:** #define **(1)**

#include <stdio.h> #include <stdlib.h>

```
// An empty macro.
#define EMPTY
// A macro defining a constant.
#define SIZE 10u
// A function-like macro.
#define ACCESS(x) ((x) >= (SIZE) ? 0 : array[x])
  // Tip: always parenthesize macro params (x) to avoid precedence issues
int array[SIZE] = \{1, 2, 3, 4, 5, 6, 7, 8, 9, 10, 11\};
int main(int argc, char *argv[]) {
 int idx = 0:
  while (scanf("%d". & sidx) == 1) {
   // Special macros __FILE__ and __LINE__
   printf("%s: %d: %d\n`n", _FILE_, _LINE_, , ^ACCES(idx));}
  return 0 EMPTY;
}
```
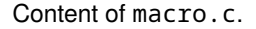

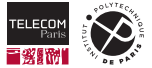

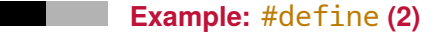

We can ask gcc to only run the preprocessor using the -E option:

tp-5b07-26:~/tmp> ls macro.c tp-5b07-26:~/tmp> gcc -Wall -pedantic -std=c11 -O0 -g macro.c -E -o macro.i tp-5b07-26:~/tmp> ls macro.c macro.i

The content of macro, i is shown on the next slide.

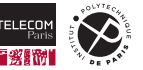

## **Example:** #define **(3)**

```
521 # 858 "/usr/include/stdio.h" 3 4
522 extern int __uflow (FILE *);
523 extern int __overflow (FILE *, int);
524 # 873 "/usr/include/stdio.h" 3 4
525
526 # 2 "macro.c" 2
527 # 10 "macro.c"
528
529 # 10 "macro.c"
530 int array [10u] = \{1, 2, 3, 4, 5, 6, 7, 8, 9, 10, 11\}531
532 int main(int argc, char *argv[]) {
533 int idx = 0;
534 while (scanf("%d", \&idx) == 1) {
535
536 printf("%s: %d: %d\n", "macro.c", 16, ((idx) >= (10u) ? 0 : array[idx]));
537 }
538
539 return 0 ;
540 }
```
Content of macro.i.

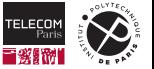

**Preprocessor:** #if **and** #endif

### Conditional text inclusion:

'#if' <Expression> '#endif'

### ■ Expression

Consisting of constants and macro identifiers.

- May contain usual C operators.
- Undefined identifiers evaluate to  $0$ , except true.
- Expressions may contain 'defined' <Identifier> or defined '(' <Identifier> ')':
	- Check whether a macro with the given identifier was defined.

## $#$ endif

Required to closes an  $\#\textbf{if}$  (on a separate line).

 $\blacksquare$  The text between the  $\#\texttt{if}$  and  $\#\texttt{endif}$  is only included when the expression evaluates to non-zero.

### <https://en.cppreference.com/w/c/preprocessor/conditional>

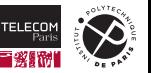

**Preprocessor:** #ifdef **and** #ifndef

Conditional text inclusion:

'#ifdef' <Identifier> '#ifndef' <Identifier>

#ifdef:

Is the same as '#if' 'defined' '(' <Identifier> ')'.

 $\blacksquare$  #ifndef:

Is the same as '#if' '!' 'defined' '(' <Identifier> ')'.

 $#$ endif

Also required to close #ifdef and #ifndef.

<https://en.cppreference.com/w/c/preprocessor/conditional>

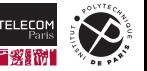

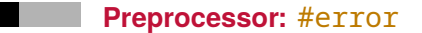

### '#error' <Message>

If the preprocessor encounters an  $#error$  directive.

- It signals an error and prints the indicated message.
- The compilation fails.
- $\blacksquare$  This is useful to check for library features.
- $\blacksquare$  The error directive is often guarded by an  $\#$ if.

<https://en.cppreference.com/w/c/preprocessor/error>

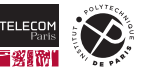

# **Example:** #if **and** #error **(1)**

```
#include <stdio.h>
#include <stdlib.h>
#define SIZE 10
#if SIZE < 20
#error "The size is not sufficiently large."
#endif
#if __STDC_VERSION__ < 201710L
#error "Not the right version of C."
#endif
int main(int argc, char *argv[]) {
 printf("%d\n", SIZE);
 return EXIT_SUCCES;
}
```
Content of conditional.c.

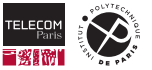

## **Example:** #if **and** #error **(2)**

```
tp-5b07-26:~/tmp> ls
conditional.c
tp-5b07-26:~/tmp> gcc -std=c11 -Wall -E -o conditional conditional.c
conditional.c:7:2: error: #error "The size is not sufficiently large."
 #error "The size is not sufficiently large."
  \wedge \sim \sim \sim \simconditional.c:11:2: error: #error "Not the right version of C."
 #error "Not the right version of C."
  \wedge \sim \sim \sim \sim
```
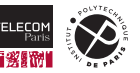

# <span id="page-214-0"></span>**[Finding and Avoiding Bugs](#page-214-0)**

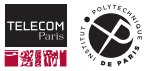

# **Assertions (1)**

Any program is written with some **assumptions** in mind:

- $\blacksquare$  How can you document these assumptions?
- $\blacksquare$  How can you make sure that these assumptions are really satisfied?
	- **Runtime Assertions:**

Check assumptions while the program executes.

- Print an error message and maybe abort the program.
- Always works.
- May detect unforeseen glitches (e.g., bit flips).
- Detects errors/violations when it is too late.
- May slow down execution.
- **Static Assertions:**

Compiler checks assumptions and reports a compiler error.

- Prevents errors before they happen.
- Limited to assumptions that can be checked at compile time.
- No runtime overhead.

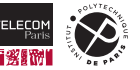
### **Runtime Assertions**

```
'assert' '(' <Condition> ')'
```
- Defined in assert.h.
- $\blacksquare$  If the condition evaluates to zero:
	- assert prints an error message and aborts the program.
	- Otherwise the program continues normally.
- **Implementation:** 
	- assert actually is a preprocessor macro.
	- It can be *deactivated* by defining NDEBUG.

```
#ifdef NDEBUG
#define assert(condition) ((void)0)
#else
#define assert(condition) /*implementation defined*/
#endif
```
<https://en.cppreference.com/w/c/error/assert>

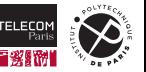

### **Example: Runtime Assertions (1)**

```
#include <assert.h>
#include <stdio.h>
#include <stdlib.h>
int safe_division(int dividend, int divisor) {
  assert(divisor != 0);
 return dividend/divisor;
}
int main(int argc, char *argv[]) {
  printf("%d\n", safe division(25, 7));
  printf("%d\n", safe_division(25, 0));
  return EXIT_SUCCESS;
}
```
Content of assertion.c.

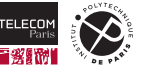

# **Example: Runtime Assertions (2)**

```
tp-5b07-26:~/tmp> ls
assertion.c
tp-5b07-26:\sim/tmp> gcc -Wall -pedantic -std=c11 -00 -g assertion.c -o assertion
tp-5b07-26:~/tmp> ls
assertion assertion.c
tp-5b07-26:~/tmp> ./assertion
3
assertion: assertion.c:7: safe_division: Assertion `divisor != 0' failed.
Aborted (core dumped)
```
NDEBUG is not defined by default – assertions are checked.

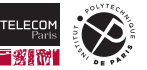

### **Example: Runtime Assertions (3)**

The gcc compiler allows to define preprocessor symbols using the option -D:

```
tp-5b07-26:~/tmp> ls
assertion.c
tp-5b07-26:~/tmp> gcc -Wall -pedantic -std=c11 -O0 -g -DNDEBUG assertion.c -o assertion
tp-5b07-26:~/tmp> ls
assertion assertion.c
tp-5b07-26:~/tmp> ./assertion
3
Floating point exception (core dumped)
```
NDEBUG is explicitly defined using -D – assertions are not checked.

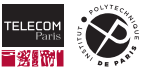

### **Static Assertions**

### '\_Static\_assert' '(' <Constant-Expression> (',' <Message>)? ')'

- $\blacksquare$  Is a C language keyword.
- If the expression evaluates to zero (at compile time):
	- Triggers a compiler error.
	- Displays the optional error message.
	- Otherwise the compiler takes no action. (does not produce code for the static assertion)
- An alias static assert is defined in assert.h.

https://en.cppreference.com/w/c/language/ Static assert

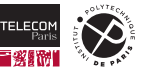

# **Example: Static Assertions (1)**

```
#include <assert.h>
#include <limits.h>
#include <stdio.h>
#include <stdlib.h>
// Checked by C compiler
static_assert(sizeof(int) == 8, "Expecting integer to have 8 bytes.");
// Checked by Preprocessor
// INT_MAX is defined by limits.h
#if INT_MAX != 0x7FFFFFFFFFFFFFFF
#error "Expecting integer to have 8 bytes."
#endif
int main(int argc, char *argv[]) {
 return EXIT_FAILURE;
}
```
Content of static-assertion.c.

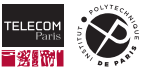

### **Example: Static Assertions (2)**

```
tp-5b07-26:~/tmp> ls
static-assertion.c
tp-5b07-26:~/tmp> gcc -Wall -pedantic -std=c11 -O0 -g static-assertion.c -o static-assertion
In file included from static assertion.c:1:0:
static_assertion.c:7:1: error: static assertion failed: "Expecting integer to have 8 bytes."
 static assert(sizeof(int) == 8, "Expecting integer to have 8 bytes.");
 \wedgestatic assertion.c:11:2: error: #error "Expecting integer to have 8 bytes."
 #error "Expecting integer to have 8 bytes."
  \Lambda~~~~
```
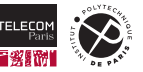

### **The Memcheck Tool**

Memcheck is part of the Valgrind tool suite:

- It tracks all memory accesses, allocations, frees, ... while executing a program.
- $\blacksquare$  Based on these traces Memcheck reports:
	- Memory leaks (i.e., memory not freed).
	- Double freeing (memory freed twice).
	- Accesses to freed memory locations.
	- Accesses to uninitialized memory locations.
- $\blacksquare$  It is good practice to check your code with Memcheck (or similar tools).

```
Usage on the command line:
  'valgrind' '--leak-check=full' <Program> <Command-line Arguments>?
```
<https://valgrind.org/>

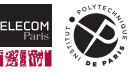

# **Example: Memory Errors (1)**

```
1 #include <stdio.h>
2 #include <stdlib.h>
3
4 void polluteStack(const char data) {
5 char local[sizeof(int) + sizeof(void*)];
6 for(int i = 0; i < sizeof(int) + sizeof(void*); i^{++})
7 \qquad \qquad local[i] = data;
8 }
9 void *myAlloc(size t size) { // Produce 4 different memory errors.
10 int b: \frac{1}{2} int b: \frac{1}{2} interval variable.
11 void *result = b & 2 ? &b : malloc(size); // Valid/Invalid pointer.
12 if (b & 1)
13 free(result); // Free valid/invalid pointer.
14 return result; // Return a valid/invalid pointer.
15 }
16 int main(int argc, char *argv[]) {
17 polluteStack(argc - 1); \frac{1}{2} // Control content of variable b.
18 int *array = myAlloc(3*sizeof(int)); // Get valid/invalid pointer.
19 for(int i = 0; i \le 3; i^{++})
20 array[i] = i; \frac{1}{20} array[i] = i;
21 }
```
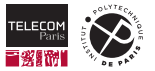

#### Content of memcheck.c.

# **Example: Memory Errors (2)**

```
tp-5b07-26:\gamma/tmp> gcc -Wall -pedantic -std=c11 -00 -g memcheck.c -o memcheck
tp-5b07-26:~/tmp> valgrind --leak-check=full ./memcheck
\lesnip>==6631== Conditional jump or move depends on uninitialised value(s)
==6631== at 0x4005A9: mvAlloc (memcheck.c:12)
==6631== by 0x4005E5: main (memcheck.c:18)
=6631 ====6631== Invalid write of size 4
==6631== at 0x40060A: main (memcheck.c:20)
==6631== Address 0x523504c is 0 bytes after a block of size 12 alloc`d
==6631== at 0x4C332EF: malloc (in /usr/lib64/valgrind/vgpreload_memcheck-amd64-linux.so)
==6631== by 0x40059C: myAlloc (memcheck.c:11)
=6631 == by 0x4005E5: main (memcheck.c:18)
=6631===6631== HFAP SUMMARY:
==6631== in use at exit: 12 bytes in 1 blocks
==6631== total heap usage: 1 allocs, 0 frees, 12 bytes allocated
==6631====6631== 12 bytes in 1 blocks are definitely lost in loss record 1 of 1
==6631== at 0x4C332EF: malloc (in /usr/lib64/valgrind/vgpreload_memcheck-amd64-linux.so)
==6631== by 0x40059C: mvAlloc (memcheck.c:11)
==6631== by 0x4005E5: main (memcheck.c:18)
\lesnip>
```
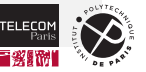

### **Example: Memory Errors (3)**

```
tp-5b07-26:~/tmp> valgrind --leak-check=full ./memcheck 1
\lesnip>==6853== Conditional jump or move depends on uninitialised value(s)
==6853== at 0x4005A9: mvAlloc (memcheck.c:12)
==6853== by 0x4005E5: main (memcheck.c:18)
=6853===6853== Invalid write of size 4
==6853== at 0x40060A: main (memcheck.c:20)
==6853== Address 0x5235040 is 0 bytes inside a block of size 12 free`d
==6853== at 0x4C3451B: free (in /usr/lib64/valgrind/vgpreload_memcheck-amd64-linux.so)
==6853== by 0x4005B6: myAlloc (memcheck.c:13)
=6853 == by 0x4005E5: main (memcheck.c:18)
==6853== Block was alloc`d at
==6853== at 0x4C332EF: malloc (in /usr/lib64/valgrind/vgpreload_memcheck-amd64-linux.so)
==6853== by 0x40059C: mvAlloc (memcheck.c:11)
==6853== by 0x4005F5: main (memcheck.c:18)
=6853 ====6853 ===6853= HEAP SUMMARY
==6853== in use at exit: 0 bytes in 0 blocks
==6853== total heap usage: 1 allocs, 1 frees, 12 bytes allocated
\lesnip>
```
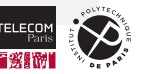

# **Other Useful Tools**

#### **Debuggers:**

- Allow to stop execution, single-step, inspect state …
- Are unfortunately often cumbersome to use.
	- $-$  gdb is the golden standard on Linux.
	- You have seen gdbgui already.
	- Many IDE's come with graphical debuggers.

#### **Profiler:**

- Collect statistics on program execution.
- Allow to spot performance issues.
- Even harder to use than debuggers:
	- valgrind, gprof, DTrace, Linux perf, …

#### ■ Test Coverage:

- Tools to do program testing.
- Coverage indicates how *well* the code is tested.
	- (e.g., statement coverage: every statement was tested at least once)
		- gcov for gcc, SanitizerCoverage for clang

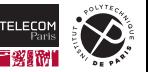

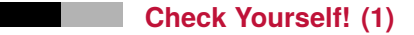

1. Suppose you write a piece of code that relies on the alignment of the following structure:

```
struct alignedStructure
{
  unsigned Address;
  char Pavload[16]:
};
```
How can you express in your code that the alignment of this structure should be at least the size of the int type?

2. Is the requirement of the code from the previous question satisfied in all standard-compliant implementation? Why/Why not?

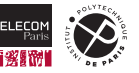

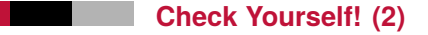

- 3. What happens when you call free with a pointer that was not allocated on the heap (e.g., NULL or a pointer to a local variable on the stack)?
- 4. What happens when you deference a pointer to the heap that was freed?
- 5. How can you protect your code from such an error, or at least detect such a situation?

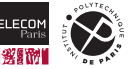

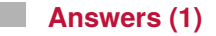

1. The size of the type int can be determined using the expression  $sizeof(int)$ , while the alignment of the structure can be determined using \_Alignof(alignedStructure). These are clearly expressions of the C language and have to be handled by the C compiler, thus you may express this assumption as a static assertion:

Static assert( Alignof(alignedStructure) >= sizeof(int));

2. The alignment of the structure is compatible with the alignment of its members. So the alignment of the structure has to be at least the alignment of the unsigned member Address. In addition, the size and alignment of any signed integer type and its unsigned variant are identical. However, there is no link between alignment and size. Consequently, it is not guaranteed that this assumption is satisfied in all standard-compliant compilers.

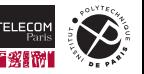

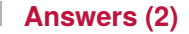

- 3. The result is undefined. On the lab machines the free function will in most cases detect the error, print an error message, and abort the program.
- 4. The result is undefined. On the lab machines in most cases nothing *suspicious* will happen immediately (there is probably no error message and the program continues *quietly*), after all the accessed address was valid just before the call to free. However, the address to which the pointer points might be reused by a subsequent call to malloc. Manipulating the memory through the initial pointer may then cause *unforeseeable* side-effects, e.g., the values of some object on the heap changes unexpectedly.
- 5. There is no good way to protect your C code against such errors except switching to a safe language such as Rust or Java. Tools such as valgrind are able to detect such errors at runtime. Consequently, rigorous testing is in many cases the best way to find such errors.

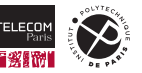

# <span id="page-232-0"></span>**[Structuring a Code Base](#page-232-0)**

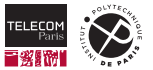

The C language provides little means to structure code:

- Regular C source files:
	- Just a sequence of declarations/definitions. (global variables, functions, derived types)
	- Variables/functions can be declared *private* using static.
- **Header files:** 
	- Just a sequence of declarations.
		- (derived types, variables/function with extern)
	- Everything in a header file is visible to other translation units.
- **That's it.**

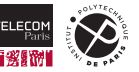

### **Structuring a Code Base**

- Use multiple C and header files.
- Group related algorithms/functions in a C source file  $(. c)$ :
	- Function definitions.
	- Global variable declarations.
- **Provide a matching header file (.h):** 
	- Types for data structures.
	- Declarations of variables/functions.
	- Preprocessor definitions and directives.
- Use a common prefix for global function, types, and variable names (e.g.,  $mylib *$ )
	- The C namespace is unique and shared by all translation units!
- Use sub-directories.
	- Regroup related header and source files.
	- Use sub-sub-directories.

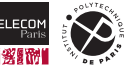

A header file defines an **interface** to an implementation:

- The interface allows to accesses functions/data structures
- The interface is potentially (re)used several times.  $\mathcal{L}_{\mathcal{A}}$ 
	- Headers may include other headers.
	- C source files may include header files.

 $\Rightarrow$  A C source file may include directly/indirectly the same header file multiple times.

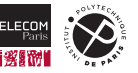

### **Example: Redundant Header Inclusion (1)**

#include <stdio.h>

```
typedef struct node node_t;
struct node {
 void *data;
  node t *next:
};
```
Content of linked-list3.h.

```
#include <stdlib.h>
#include "linked-list3.h" // Including the same header ...
#include "linked-list3.h" // twice, causes compiler errors.
int main(int argc, char *argv[]) {
  static int data[] = \{4, 067, 0xfffffff9\};
  node t node2 = {&data[2]}, NULL};
  node t node1 = {(void*)\&data[1], \&node2}:node t node0 = {8}data[0]. 8node1};
  for(node_t *tmp = <math>600e0</math>; tmp = tmp = tmp -<math>800e00</math>int *ptr = (int*)tmp->data;printf("%d\n", *ptr);
  }
  return EXIT_SUCCESS;
}
```
### Content of linked-list3.c.

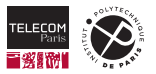

### **Example: Redundant Header Inclusion (2)**

```
tp-5b07-26:~/tmp> ls
linked-list3.c linked-list3.h
tp-5b07-26:\sim/tmp> gcc -Wall -pedantic -std=c11 -00 -g linked-list3.c -o linked-list3
In file included from linked-list3.c:5:0:
linked-list3.h:2:8: error: redefinition of 'struct node'
 struct node {
        \wedge \sim \sim \simIn file included from linked-list3.c:4:0:
linked-list3.h:1:16: note: originally defined here
 typedef struct node node_t;
                 \wedge \sim \sim \sim
```
Including the header twice leads to duplicate declarations and compiler errors.

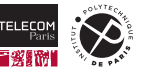

### **Protecting Headers**

To avoid this problem:

Add the following pattern at the beginning of the header file:

'#ifndef' <Header-identifier> '#define' <Header-identifier>

 $\blacksquare$  Close the  $\#i$  findef at the end of the header:

'#endif' // <Header-identifier>

#### ■ Reasoning:

• Chose a unique header identifier.

(usually by "mangling" the file name into a valid identifier, e.g., stdio.h  $\rightarrow$  STDIO H)

- On first inclusion:
	- The unique identifier was never defined.
	- $-$  The  $\#$  i findef will include the header's code
	- $-$  ... notably, the  $\#$ define of the unique identifier.
- In case of a redundant inclusion:
	- The unique identifier was defined by the first inclusion.
	- $-$  The  $\#i$  findef of subsequent inclusions will skip the header's code.

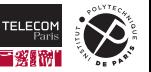

### **Example: Safe Redundant Header Inclusion (1)**

}

```
#ifndef LINKED_LIST4_H
#define LINKED_LIST4_H
typedef struct node node_t;
struct node {
 void *data;
  node_t *next;
};
```
#endif // LINKED\_LIST4\_H

Content of linked-list4.h.

```
#include <stdio.h>
#include <stdlib.h>
```

```
#include "linked-list4.h" // Including the same header ...
#include "linked-list4.h" // twice, is no longer an issue.
```

```
int main(int argc, char *argv[]) {
  static int data[] = \{4, 067, 0xfffffff9\};
  node t node2 = {&data[2]}, NULL};
  node t node1 = {(void*)\&data[1], \&node2}:node t node0 = {8}data[0]. 8node1};
```

```
for(node_t *tmp = <math>600e0</math>; tmp = tmp = tmp -<math>800e00</math>int *ptr = (int*)tmp->data;printf("%d\n", *ptr);
}
return EXIT_SUCCESS;
```
#### Content of linked-list4.c.

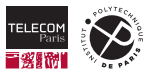

# **Example: Safe Redundant Header Inclusion (2)**

```
tp-5b07-26:~/tmp> ls
linked-list4.c linked-list4.h
tp-5b07-26:~/tmp> gcc -Wall -pedantic -std=c11 -O0 -g linked-list4.c -o linked-list4
tp-5b07-26:~/tmp> ls
linked-list4 linked-list4.c linked-list4.h
tp-5b07-26:~/tmp> ./linked-list4
4
55
```
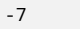

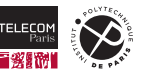

# **Compiling Multiple C Source Files**

The gcc compiler accepts multiple C source files:

- Only a single main function is allowed.
- $\blacksquare$  First each C source file is compiled separately:
	- Pretty much as if compiled manually.
	- For each C file an **object file** is produced.
		- Similar to an executable file.
		- Only contains code/data of current translation unit.
- Then all object files are **linked** together:
	- Take code/data of each object file.
	- Chain code/data together.
	- Result: the final **executable file**.

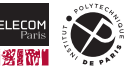

# **Example: Multiple Source Files (1)**

```
#ifndef LINKED_LIST5_H
#define LINKED_LIST5_H
typedef struct node node_t;
struct node {
 void *data;
 node_t *next;
};
#define emptyList NULL
extern node_t *pushFront(node_t *list, void *data);
extern void freeList(node t *list);
#endif // LINKED_LIST5_H
```
Content of linked-list5.h.

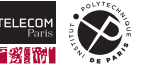

### **Example: Multiple Source Files (2)**

```
#include "linked-list5.h" // Should always go first.
#include <stdlib.h>
node t *pushFront(node t *list, void *data) {
  node t *new = malloc(sizeof(node t));
 if (new) {
    new->data = data;
    new\text{-}next = list;return new;
  }
  else return NULL;
}
void freeList(node_t *list) {
  while(list) {
    node t *tmp = list:
    list = list->next;
    free(tmp);
  }
```
# #include <stdio.h> #include <stdlib.h> #include "linked-list5.h" int main(int argc, char \*argy[]) { static int data $[1 = \{4, 067, 0x\}$ ffffffff9};  $node_t * node2 = pushFront(emptyList, \& data[2]);$ node t \*node1 = pushFront(node2,  $&data[1]$ ); node  $t$  \*node0 = pushFront(node1, &data $[0]$ );  $for(node_t *tmp = node0; tmp; tmp = tmp -snext)$  { int  $*ptr = (int*)tmp{-}data;$ printf("%d\n", \*ptr); } freeList(node0);

```
return EXIT_SUCCESS;
```
}

Content of liblinked-list5.c.

Content of linked-list5.c.

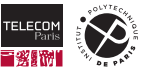

}

### **Example: Multiple Source Files (3)**

Using the -save-temps option the gcc compiler keeps all intermediate files: $<sup>7</sup>$ </sup>

```
tp-5b07-26:~/tmp> ls
liblinked-list5.c linked-list5.c linked-list5.h
tp-5b07-26:\sim/tmp> gcc -save-temps -Wall -pedantic -std=c11 -00 -g \
                     liblinked-list5.c linked-list5.c -o linked-list5
tp-5b07-26:~/tmp> ls
liblinked-list5.c liblinked-list5.o linked-list5 linked-list5.h linked-list5.o
liblinked-list5.i liblinked-list5.s linked-list5.c linked-list5.i linked-list5.s
tp-5b07-26:~/tmp> ./linked-list5
4
55
-7
```
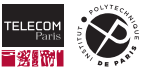

 $7$ Usually not needed in real toolchains. Used here for demonstration purposes only.

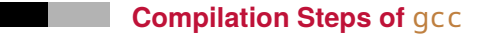

The gcc compiler produces several intermediate files:

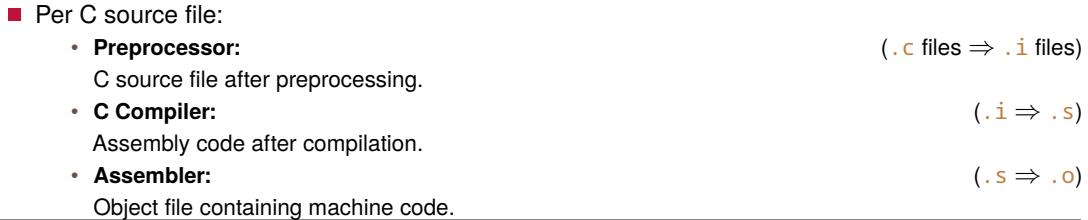

### **Linker:**

Takes all .o files and *links* them together — producing the **executable file**.

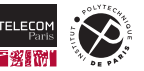

# **Stopping after Compilation Steps**

One can stop gcc after each compilation step using command-line options:

- Per C source file:
	- **Preprocessor:** -E Stop gcc after the preprocessor (.c  $\Rightarrow$  . i).
	- **C Compiler:** -S Stop after the C compiler (.  $c \Rightarrow$  . s).
	- **Assembler:** -c Stop after the assembler ( $,c \Rightarrow$  .o).
- $\blacksquare$  Any of the above options disables the linker.
- $\blacksquare$  No need to specify the name of the output ( $\sim$  option not needed).

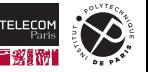

## **Example: Manually Compiling and Linking**

**Object files** can be produced explicitly by gcc using the  $-\infty$  option:

```
tn-5h07-26:~/tmn> ls
liblinked-list5.c linked-list5.c linked-list5.h
tp-5b07-26:~/tmp> gcc -Wall -pedantic -std=c11 -O0 -g liblinked-list5.c -c
tp-5b07-26:\sim/tmp> gcc -Wall -pedantic -std=c11 -00 -g linked-list5.c -c
tp-5b07-26:~/tmp> ls
liblinked-list5.c liblinked-list5.o linked-list5.c linked-list5.h linked-list5.o
tp-5b07-26:~/tmp> gcc -Wall -pedantic -std=c11 -O0 -g liblinked-list5.o linked-list5.o -o linked-list5
tp-5b07-26:~/tmp> ls
liblinked-list5.c liblinked-list5.o linked-list5 linked-list5.c linked-list5.h linked-list5.o
tp-5b07-26:~/tmp> ./linked-list5
4
55
-7
```
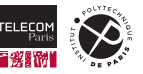

# **Compilation in Big Projects**

Nobody compiles big projects manually using gcc directly:

### Instead **build tool** are used:

- Allow to specify which output files to produce.
- Allow to specify on which input files each output file depends.
- Computes automatically which files to compile and how.
	- Compile only code that has changed.
	- Compile code in **parallel**.
- **Examples:**
	- make (old) or cmake (modern).
	- Build systems of IDEs (Visual Studio/Code, …).

#### Often use **libraries**:

- Allow to structure code.
- Allow to reuse common code.
	- (e.g., graphical interfaces, data structures, …)

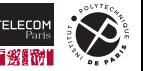

### **Libraries: Revisiting the Standard C Library**

- $\blacksquare$  How does the compiler find header files?
	- Usually stored in an **implementation-defined** directory.
	- Lab machines: /usr/include/.
- Where is the machine code (e.g., of  $print)$ ?
	- Stored in **implementation-specific** library files.
	- Lab machines offer two options:
		- Static linking: /lib/x86\_64-linux-gnu/libc.a
		- Dynamic linking: /lib/x86\_64-linux-gnu/libc.so.6
- $\blacksquare$  gcc searches these files automatically.

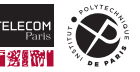

# **Library Files**

#### Static libraries are called **archives**:

- Archive files have the suffix a
- A collection of **object files** with a **symbol index**:
	- All variables/functions appear in the index.
- Dynamic libraries:
	- More like an executable file (without main though).
	- Contain all data/code of the library.
	- Loaded at the same time as the executable file.
	- Revisited in more detail in Part 3.

#### **Library file names:**

• Library file names **always** start with the prefix 'lib'.

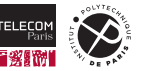

# **Example: Symbols of** libc.a

```
tp-5b07-26:~/tmp> nm /lib/x86_64-linux-gnu/libc.a
<snip>fprintf.o:
<snip>U __vfprintf_internal
0000000000000000 T fprintf
printf.o:
\lesnip>U __vfprintf_internal
0000000000000000 T printf
                U stdout
<snip>stdio.o:
0000000000000000 D stderr
0000000000000010 D stdin
0000000000000008 D stdout
<snip>
```
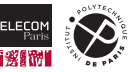
## **Creating a Static Library Archive**

- Create a (or several) . h header file(s):
	- Define the interface to the library.
	- Include types, variable and function declarations (extern).
- Create multiple C source files:
	- Regroup function definitions and variable declarations (without extern).
	- Use static keyword to hide variables/functions when needed.
- Compile C source files:
	- Producing **object files** (-c option).
	- Build the archive using the following command pattern:

'ar' 'r' <Library-name> <Object-files>

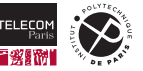

### **Example: Static Library Archive (1)**

```
#ifndef LINKED_LIST6_H
#define LINKED_LIST6_H
typedef struct node node_t;
struct node {
 void *data;
 node_t *next;
};
#define emptyList NULL
extern node_t *pushFront(node_t *list, void *data);
extern void freeList(node t *list);
#endif // LINKED_LIST6_H
```
Content of linked-list6.h.

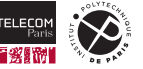

## **Example: Static Library Archive (2)**

```
#include "linked-list6.h" // Should always go first.
#include <stdlib.h>
node t *pushFront(node t *list, void *data) {
  node_t * new = malloc(sizeof(node_t));if (new) {
    new->data = data:
    new\text{-}next = list:
    return new;
  }
  else return NULL;
}
```
Content of pushfront.c.

```
#include "linked-list6.h" // Should always go first.
#include <stdlib.h>
```

```
void freeList(node_t *list) {
  while(list) {
    node t *tmp = list;list = list->next:free(tmn)}
```
}

Content of freelist.c.

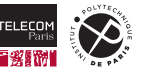

### **Example: Static Library Archive (3)**

```
tp-5b07-26:~/tmp> ls
freelist.c linked-list6.h pushfront.c
tp-5b07-26:~/tmp> gcc -Wall -pedantic -std=c11 -O0 -g -c pushfront.c freelist.c
tp-5b07-26:~/tmp> ls
freelist.c freelist.o linked-list6.h pushfront.c pushfront.o
tp-5b07-26:~/tmp> ar r liblinked-list6.a pushfront.o freelist.o
ar: creating liblinked-list6.a
tp-5b07-26:~/tmp> nm liblinked-list6.a
pushfront.o:
                U malloc
0000000000000000 T pushFront
freelist.o:
                U free
0000000000000000 T freeList
```
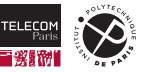

## **Using (external) Libraries**

The gcc compiler needs to find the library/header files:

#### ■ Include path:

Directories where the compiler searches for header files.

 $\cdot$  #include  $\leq$ :

Searches only in *standard include directories*.

• #include "":

Searches first in the directory of the currently compiled C source file, then in standard directories.

• You can specify additional directories using the option -I:

```
'gcc' <options> ('-I' <Include-directory>)* <Source-files>
```
# **Library path:**

Directories where the compiler searches for library files.

- gcc by default searches *standard library directories*.
- You can specify additional directories using the option -L:

```
'gcc' <options> ('-L' <Library-directory>)* <Source-files>
```
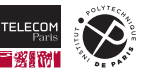

Telling gcc to link against a library:

#### **Library file names:**

- Recall: library file names always start with  $'lib'$ .
- $\blacksquare$  To tell gcc to search a library use the  $-1$  option:
	- *Without* the prefix 'lib', gcc adds it automatically.

```
'gcc' <options> <Source-files> ('-l' <Library-name>)*
```
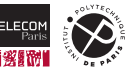

## **Example: Using a Static Library Archive (1)**

```
#include <stdio.h>
#include <stdlib.h>
```

```
#include "linked-list6.h"
int main(int argc, char *argv[]) {
 static int data[] = \{4, 067, 0xffffffff9\};
 node_t *node2 = pushFront(emptyList, &data[2]);
 node_t * node1 = pushFront(node2, \& data[1]);node t^{*}node\emptyset = pushFront(node1, &data[0]);
 for(node_t *tmp = node0; tmp; tmp = tmp->next) {
   int *ptr = (int*)tmp->data:
   printf("%d\n", *ptr);
  }
 freeList(node0);
 return EXIT_SUCCESS;
}
```
#### Content of linked-list6.c.

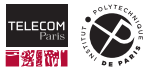

## **Example: Using a Static Library Archive (2)**

```
tp-5b07-26:~/tmp> ls ./liblinked-list/
liblinked-list6.a linked-list6.h
tp-5b07-26:~/tmp> ls
linked-list6.c
tp-5b07-26:~/tmp> gcc -Wall -pedantic -std=c11 -00 -g -I./liblinked-list/ -L./liblinked-list/ \
                  -o linked-list6 linked-list6.c -llinked-list6
tp-5b07-26:~/tmp> ls
linked-list6 linked-list6.c
tp-5b07-26:~/tmp> ./linked-list6
4
55
-7
```
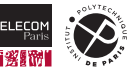

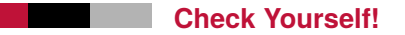

- 1. List the kind of files that may contain machine code/binary data.
- 2. Which option is needed to ask gcc to produce an object file?
- 3. Which compilation phase actually produces the object file?
- 4. Which option is needed to indicate to gcc that your program requires a library?

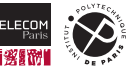

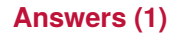

1. In the lecture you have seen several kinds of files that may hold machine code:

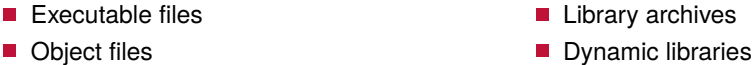

2. The gcc compiler produces object files when the -c option is provided. In this case the file name of the produced object file is automatically derived from the name of the C source file.

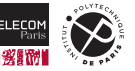

# **Answers (2)**

3. The compilation proceeds in multiple phases using the following tools:

- a. The preprocessor. c. The assembler.
- b. The C compiler. d. The linker.

The preprocessor applied text substitutions, and thus produces *just* C source code. The C compiler translates the C source code to assembly language. The assembler translates the assembly language to machine code – **producing an object file**. The linker combines all of the program's object files, along with additional library files, to produce the final executable file.

The answer is thus: the assembler.

4. You can ask gcc to search for a library and link it to your program using the -l option. Recall, the filename of the library always starts with the prefix  $\lceil \frac{1}{b} \rceil$ , which is dropped for the -1 option.

You may need in addition supply the -I and -L options, in order to make sure that gcc finds the header files of the library as well as the library files (an archive or dynamic library).

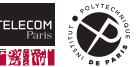

# **Lab Exercises**

Polish code from previous lab session:

- Check memory operations with valgrind
- Restructure code:
	- Write header files.
	- Split code into multiple C source files.
	- Use sub-directories.
- $\blacksquare$  Regroup reusable code into a static library.
	- Create a static library.
	- Link against that library.

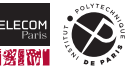

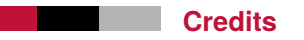

# ■ [Warning icon created by Vectors Market - Flaticon](https://www.flaticon.com/free-icons/error)

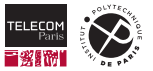